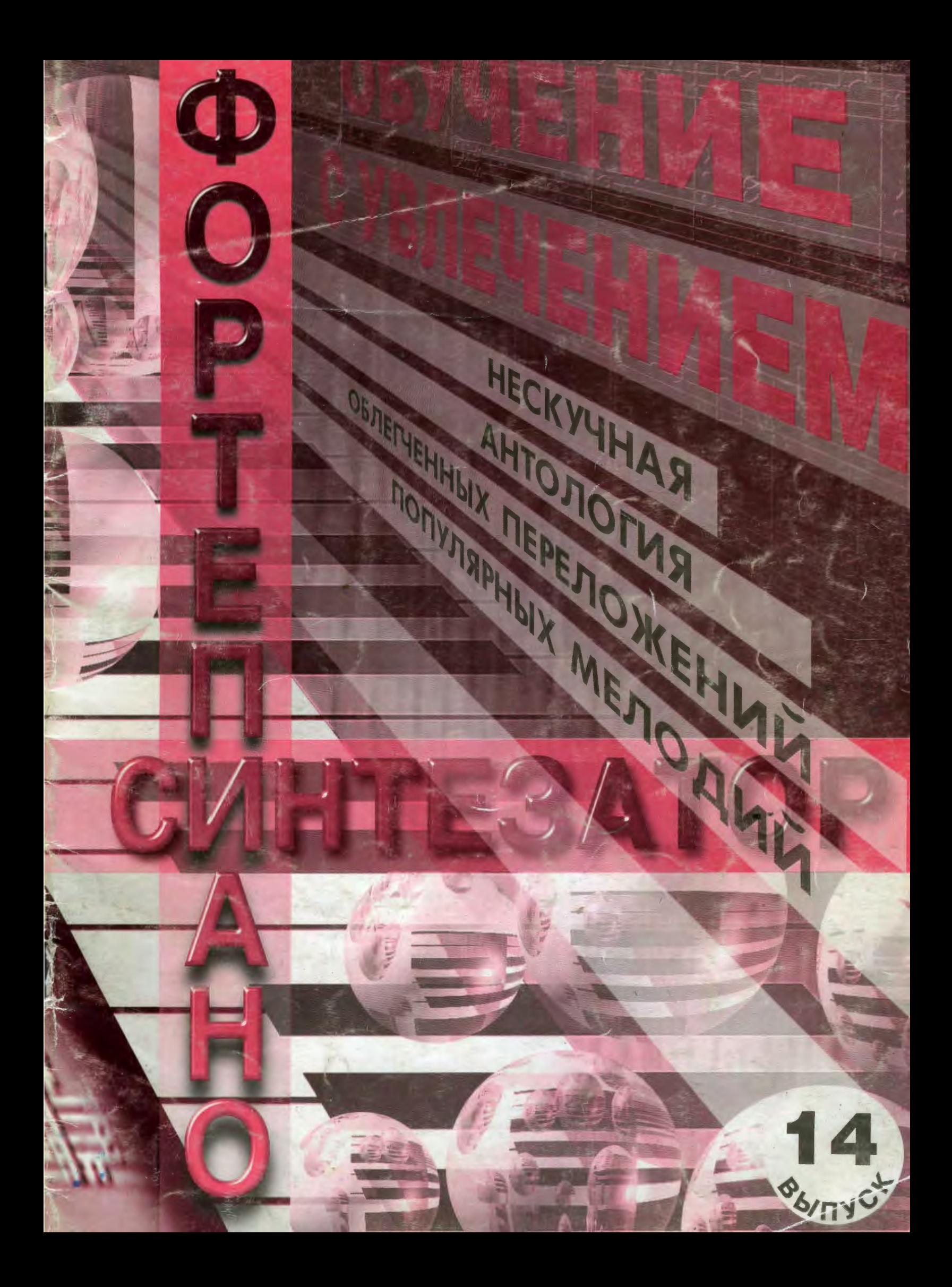

# CODEP ЖАЧИЕ

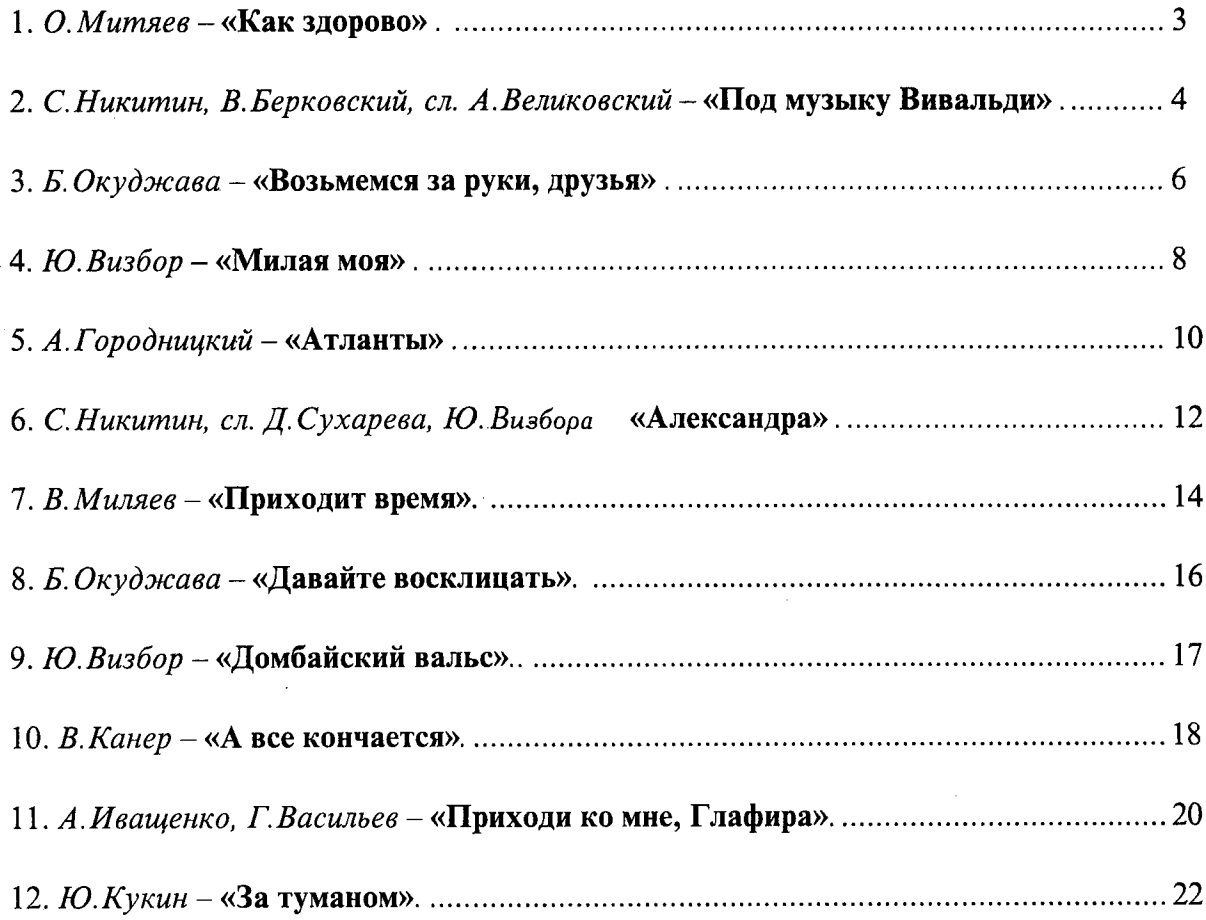

### Издательство «Женограф»

предлагает полный диапазон услуг по выпуску и реализации музыкальной и нотной литературы, а также приглашает к сотрудничеству педагогов, музыкантов и составителей, имеющих неординарные идеи в музыкальном образовании и желающих реализовать их в виде различных учебных пособий.

### Обучение с увлечением

Выпуск № 14

Сост.: И. Веденина, А. Соколов. - М.: Мелограф, 2000. - 24 стр. Учебно-педагогический репертуар

УДК 789.9 **ББК 85.959** Oby 26 ISBN 5-8111-0029-9

Составители И. Г. Веденина, А.П. Соколов. Переложение - И. Г. Веденина, А.П. Соколов. Компьютерная верстка А. Соколов. Художник А. Зубань.

© ООО «Мелограф» 2001г.

#### От составителей

- Облегченные переложения наиболее популярных бардовских песен, которые предлагаются в данном выпуске серии «Обучение с увлечением», предназначены как дополнительный учебный материал к основной программе. Очень важно, что опираясь на известные и любимые детьми мелодии, сборник имеет и чисто педагогическую направленность на развитие технических навыков и творческих способностей детей.
- Преимущество данной серии в том, что мелодии песен, представленые в ней могут быть исполнены уже начиная с конца первого года обучения. По существу это адаптированная в учебных целях редакция. Так тональности, выбранные для переложений - с небольшим количеством ключевых знаков, легко читаются и удобны в отношении аппликатуры. Аккорды в аккомпанементе изложены в тесном расположении, позволяющем без ущерба в звучании исполнять произведения без педали. Фактура в сопровождении также учитывает особенности строения детской руки. Кроме этого буквенное обозначение для аккомпанемента позволяет менее продвинутым ученикам исполнять в сопровождении не всю предложенную фактуру, а лишь трезвучия с предлагаемых нот. При работе над музыкальным текстом особую радость и удовольствие доставит ребенку самостоятельно просольфеджировать и отгадать «ноты-загадки» (>).
- Данные переложения авторских песен расчитаны и на исполнение на синтезаторе (гитаре). (Предпочтительность исполнения обозначена графическим символом: фортепиано -

 $\langle \hat{M}_a \rangle$ ). С этой точки зрения сборник особенно ценен, поскольку у, синтезаторпереложений авторской песни для синтезатора у нас еще по-существу нет. После выбора стиля исполнения, левую руку в сопровождении следует играть на синтезаторе по буквенной строчке. Запись ноты с одной заглавной латинской буквы означает, что надо играть мажорное трезвучие от этой клавиши, а название с заглавной и прописной буквы «m» минорное трезвучие.

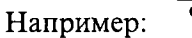

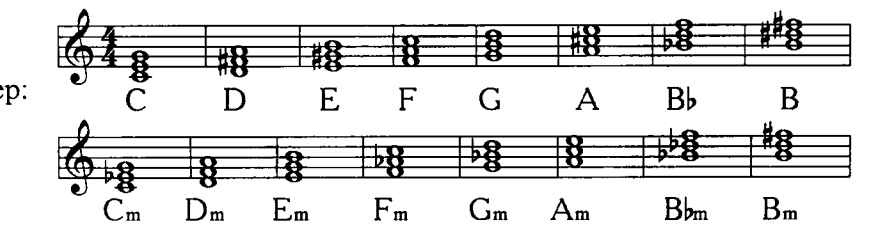

- Вместе с тем серия «Обучение с увлечением» создана не только для начинающих, но и для учащихся старших классов, и для всех любителей популярной музыки. В этом случае сборники могут быть использованы как своеобразное базовое изложение для более сложных самостоятельных аранжировок и импровизаций на основе предложенной гармонической и мелодической «сетки». Тогда вместо трезвучий можно играть септ- или нон- аккорды, а вместо достаточно простых аккомпанементов использовать более сложные типы фактурных приемов.
- Серия «Обучение с увлечением» не является плодом абстрактных размышлений. Все эти переложения с удовольствием играют дети, мои ученики. И я надеюсь, что и Вы получите удовольствие от их исполнения!

Учитесь с радостью! Играйте стильно! Это так легко!

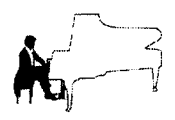

Как здорово

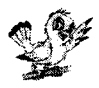

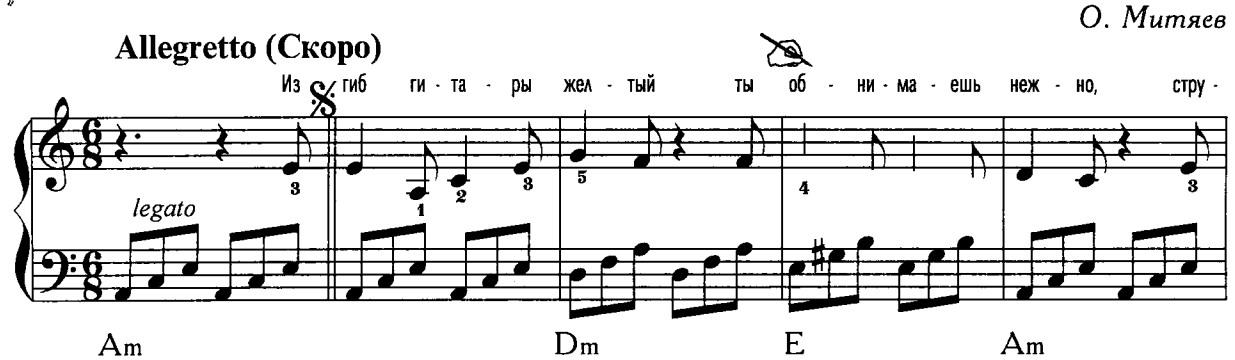

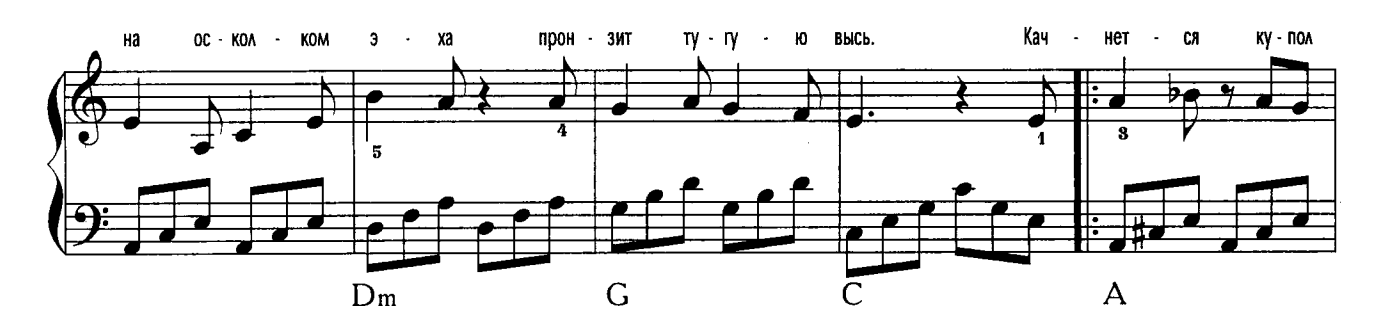

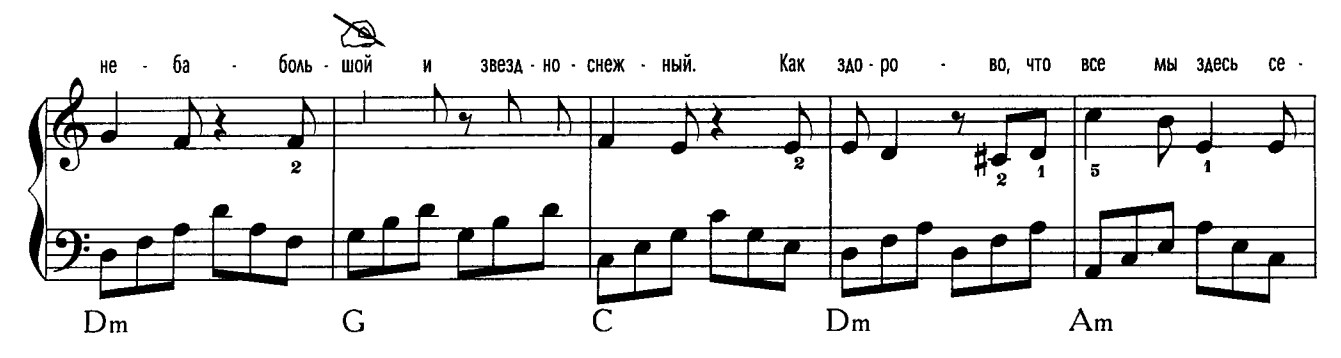

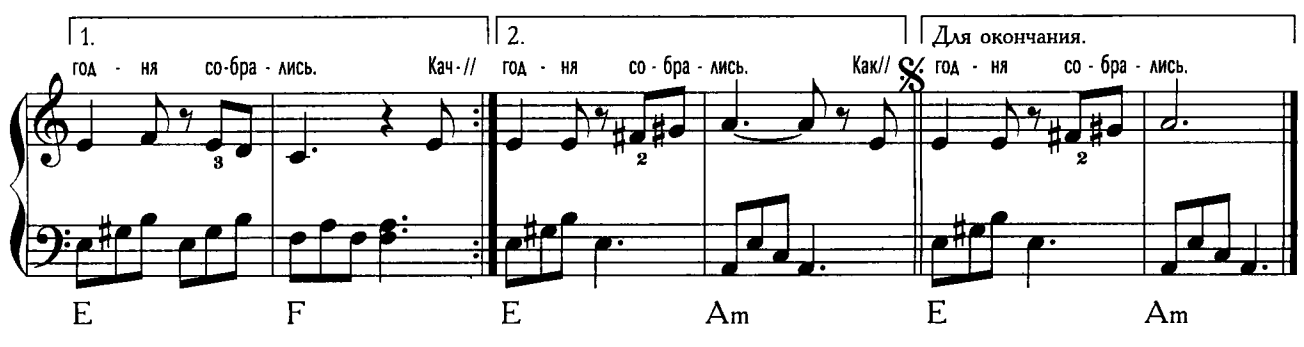

Изгиб гитары желтый ты обнимаешь нежно, Струна осколком эха пронзит тугую высь. Качнется купол неба - большой и звездно-снежный. Как здорово, что все мы здесь сегодня собрались.

Как отблеск от заката, костер меж сосен пляшет. Ты что грустишь бродяга? А ну-ка улыбнись! И кто-то очень близкий тебе тихонько скажет: 2 раза "Как здорово, что все мы здесь сегодня собрались!".

И все же с болью в горле мы тех сегодня вспомним,

Чьи имена, как раны, на сердце запеклись, -

2 раза

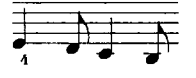

Мечтами их и песнями мы каждый вздох наполним,  $2$  pasa Как здорово, что все мы здесь сегодня собрались.

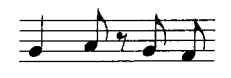

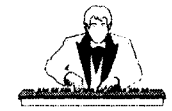

# Под музыку Вивальди

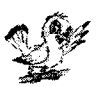

С. Никитин, В. Берковский сл. А. Величанский

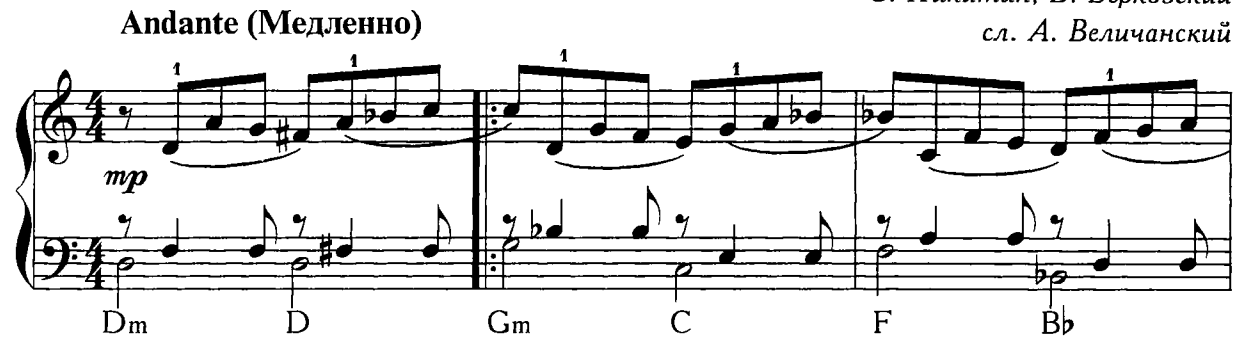

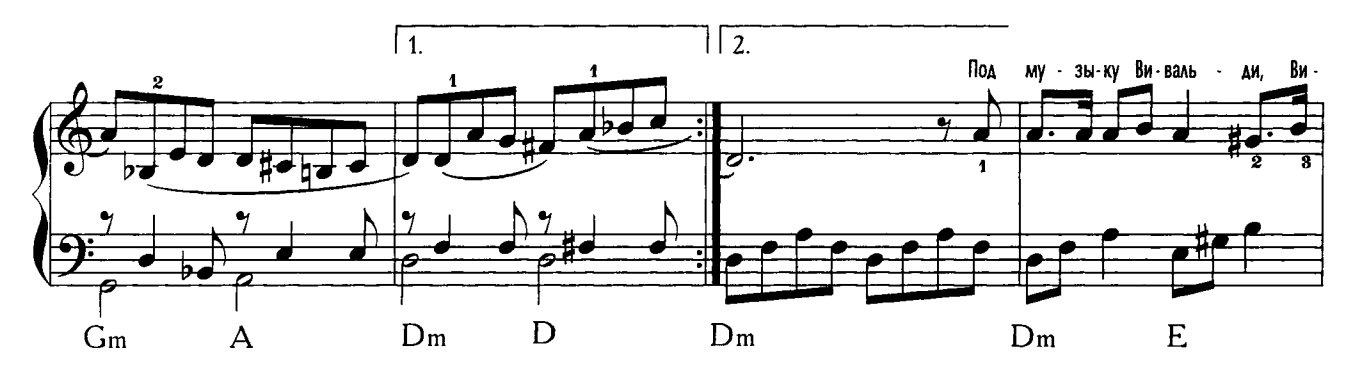

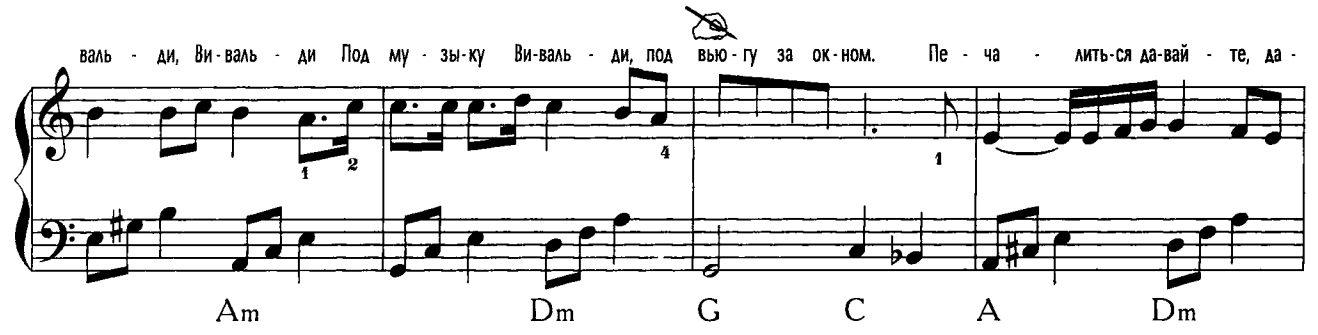

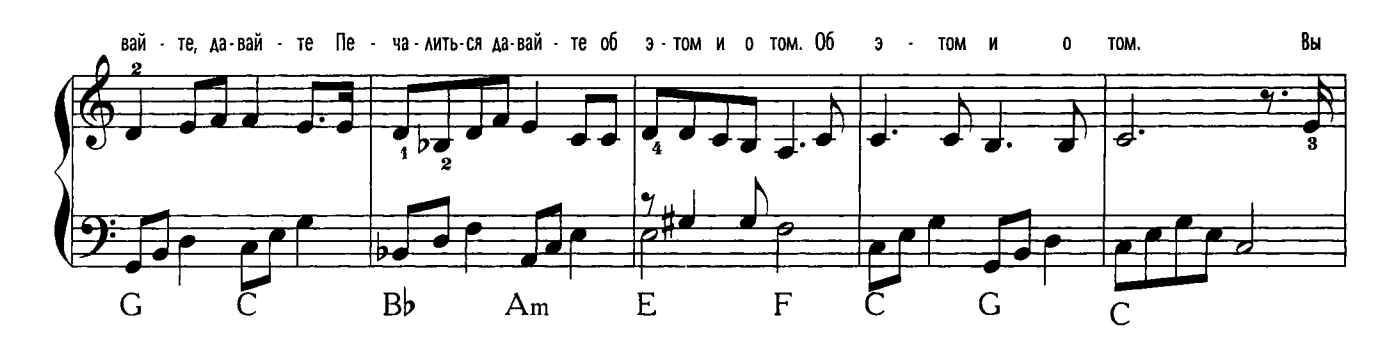

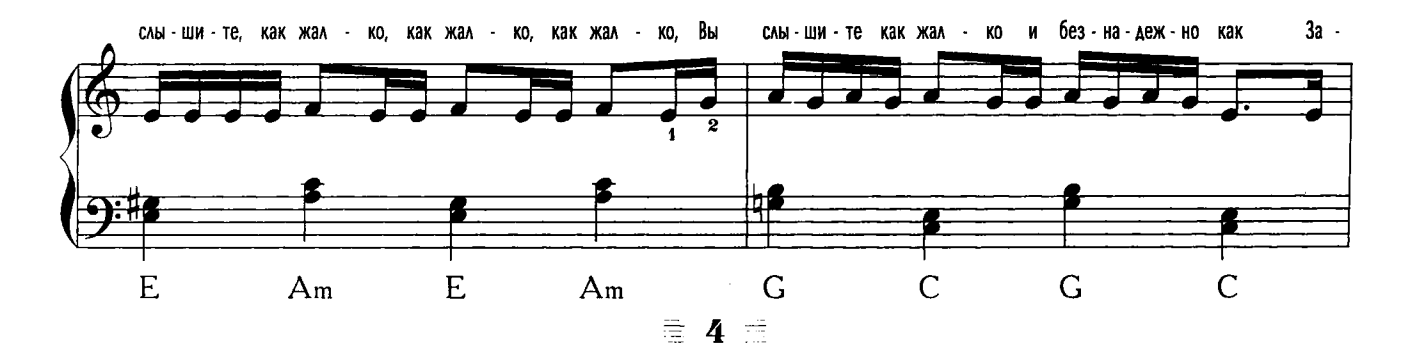

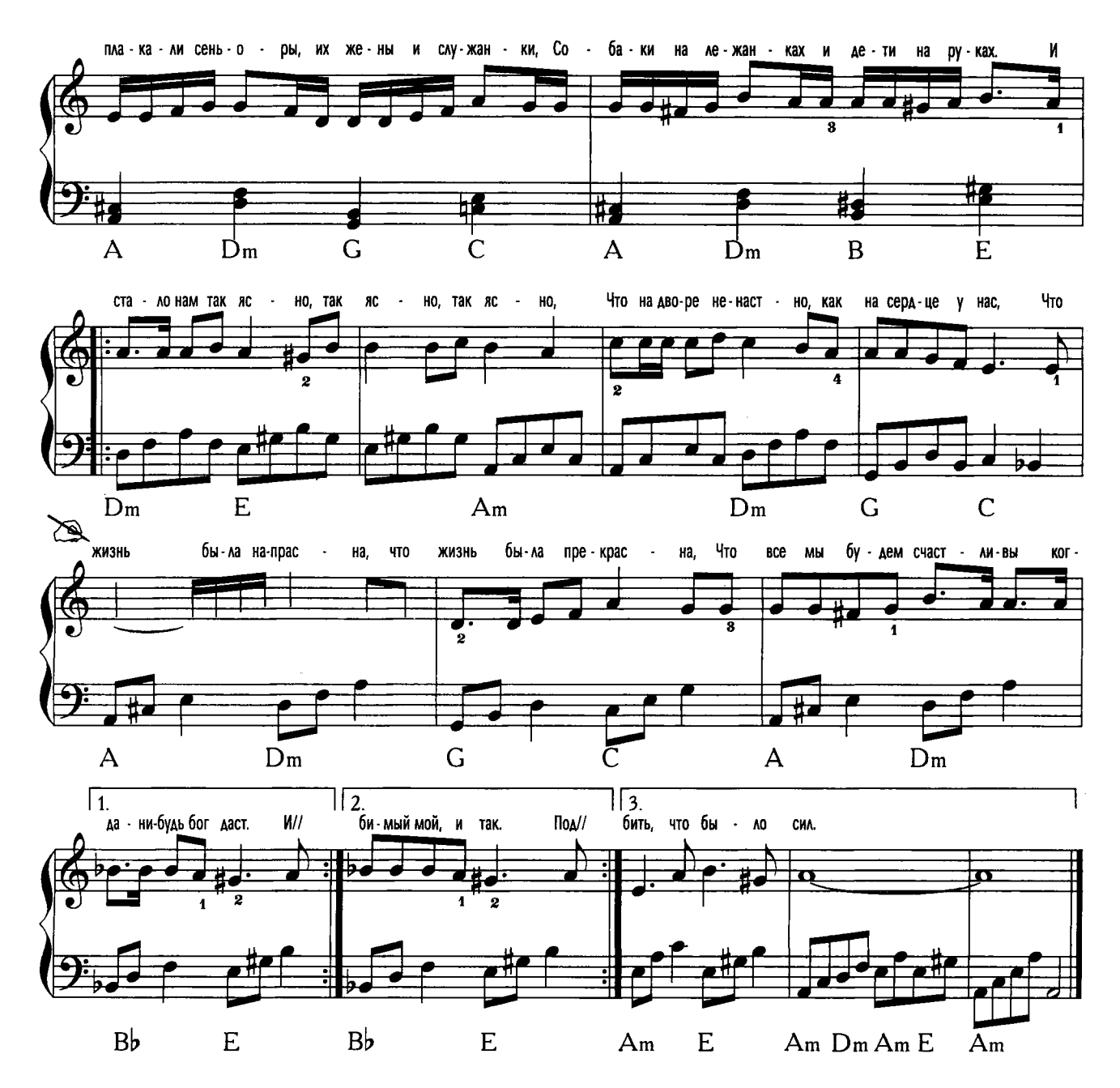

Под музыку Вивальди, Вивальди, Вивальди Под музыку Вивальди, под вьюгу за окном. Печалиться давайте, давайте, давайте Печалиться давайте об этом и о том. Об этом и о том.

Вы слышите, как жалко, как жалко, как жалко, Вы слышите как жалко и безнадежно как Заплакали сеньоры, их жены и служанки,

Собаки на лежанках и дети на руках.

Под музыку Вивальди, Вивальди, Вивальди

Под музыку Вивальди под славный клавесин. Под скрипок переливы, под завыванье вьюги Условимся друг друга любить, что было сил.

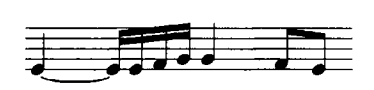

И стало нам так ясно, так ясно, так ясно,

Что на дворе ненастно, как на сердце у нас,

И только ты молчала, молчала, молчала И головой качала любви печальной в такт

А после говорила, поставьте все сначала,

Мы все начнем сначала, любимый мой, и так.

Что жизнь была напрасна, что жизнь была прекрасна,

Что все мы будем счастливы когда-нибудь бог даст.

 $\equiv$  5  $\equiv$ 

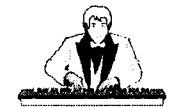

## Возьмемся за руки, друзья

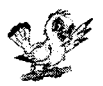

 $E.$  Окуджава

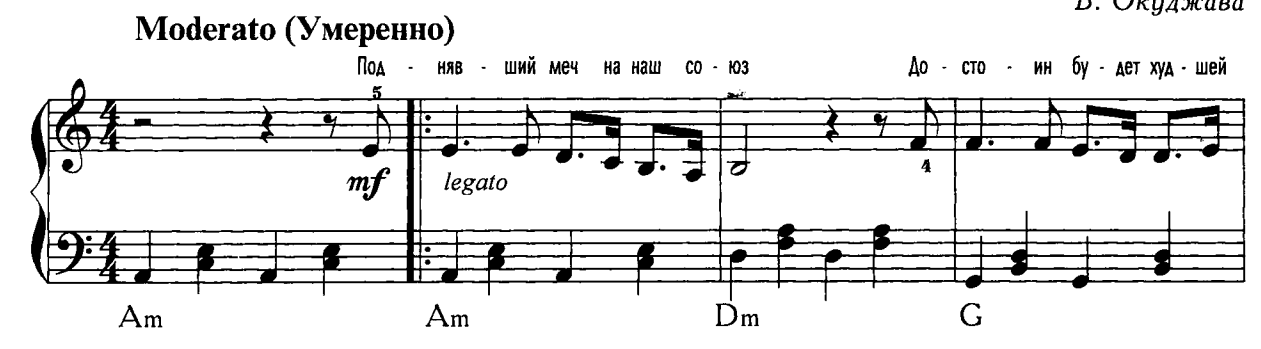

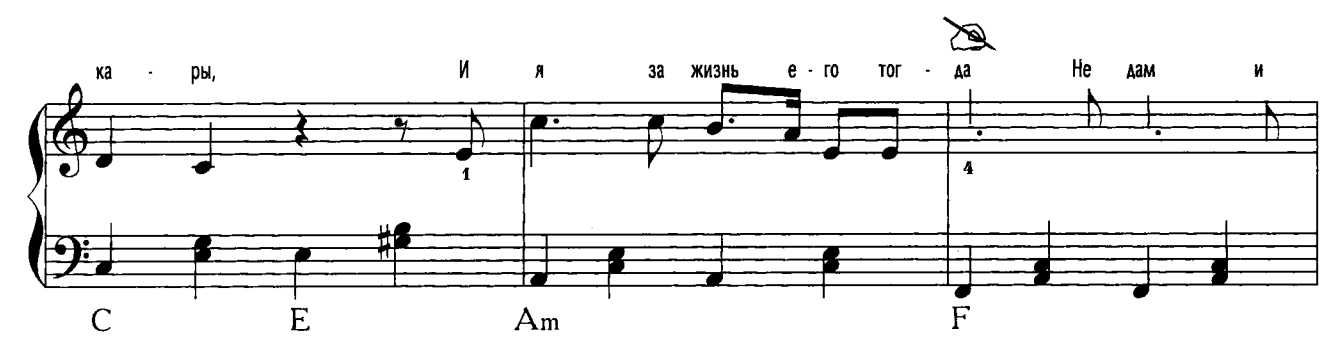

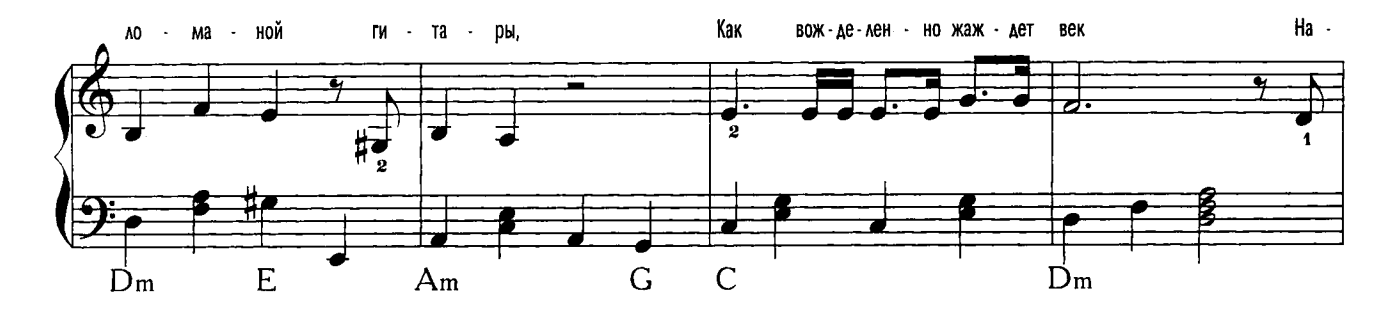

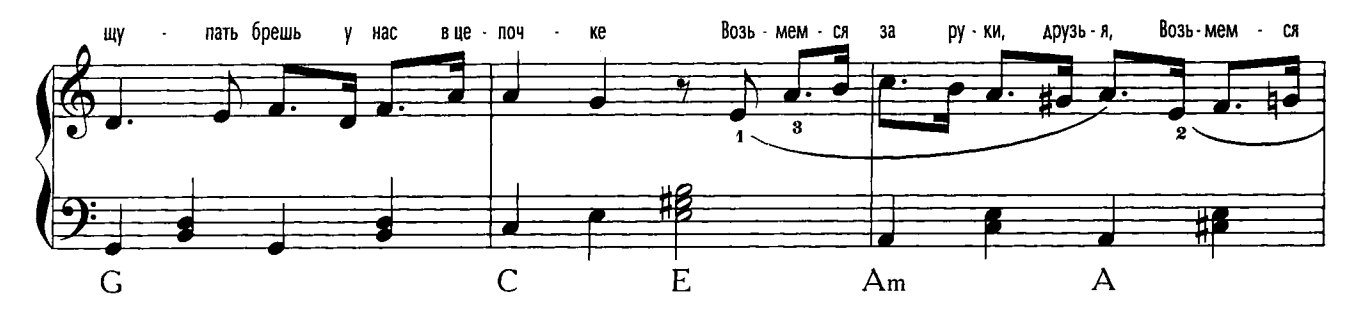

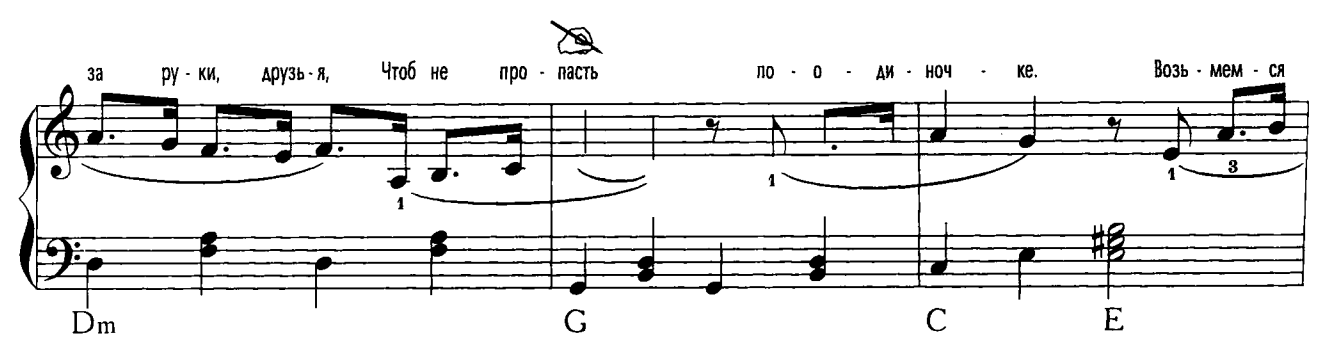

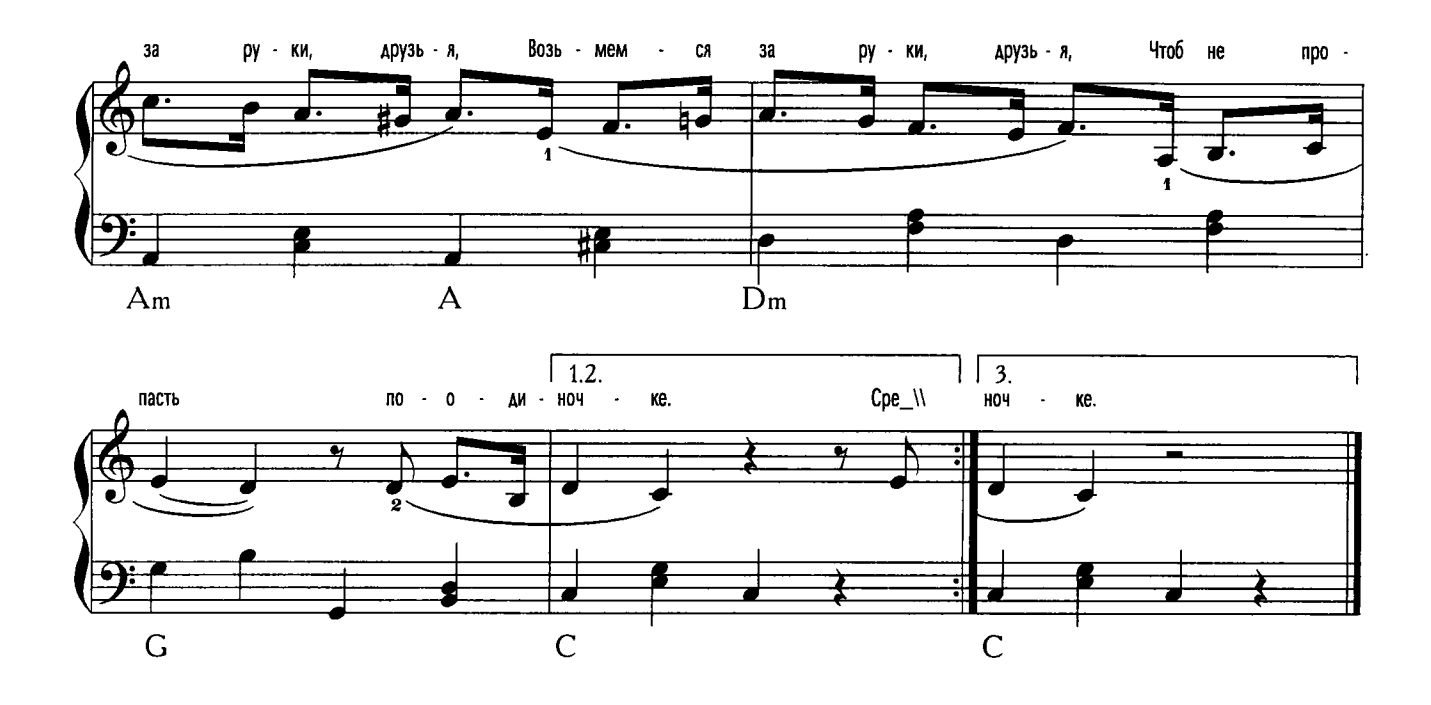

Поднявший меч на наш союз Достоин будет худшей кары, И я за жизнь его тогда Не дам и ломаной гитары, Как вожделенно жаждет век Нащупать брешь у нас в цепочке Возьмемся за руки, друзья, Возьмемся за руки, друзья, Чтоб не пропасть поодиночке.

2 раза

Когда, ж придет дележки час, Не нас калач ржаной поманит, И рай настанет не для нас, Зато Офелия помянет. Пока ж не грянула пора Нам отправляться понемногу Возьмемся за руки, друзья, 2 раза Возьмемся за руки, друзья, Возьмемся за руки, ей богу.

Среди совсем чужих пиров Не слишком ненадежных истин, Не дожидаясь похвалы, Мы перья белые почистим. Пока безумный наш султан Сулит дорогу нам к острогу, Возьмемся за руки, друзья, Возьмемся за руки, друзья, Возьмемся за руки, ей богу.

 $2$  pasa

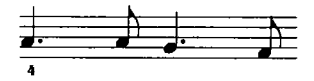

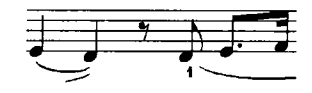

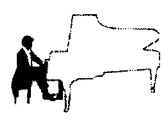

Милая моя

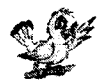

Ю. Визбор

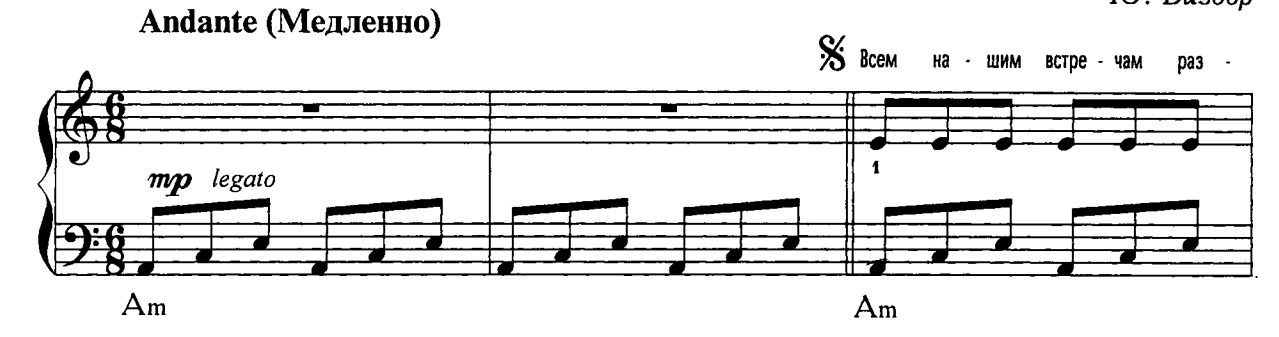

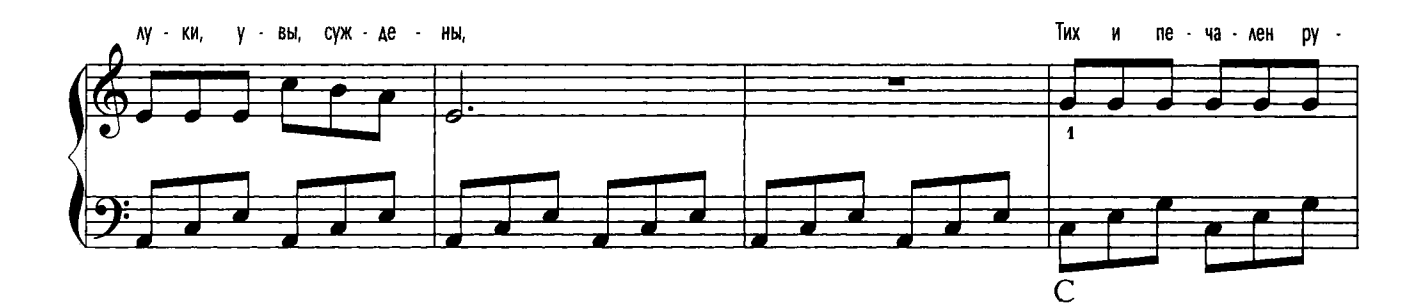

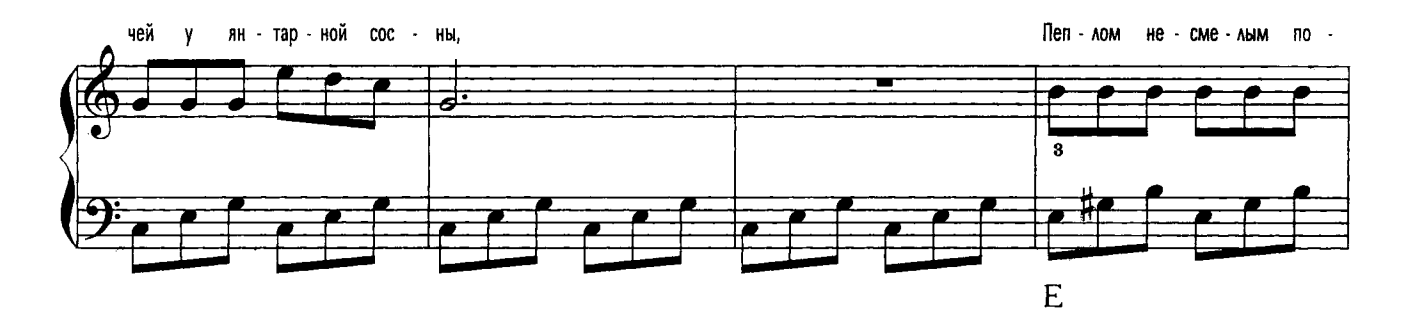

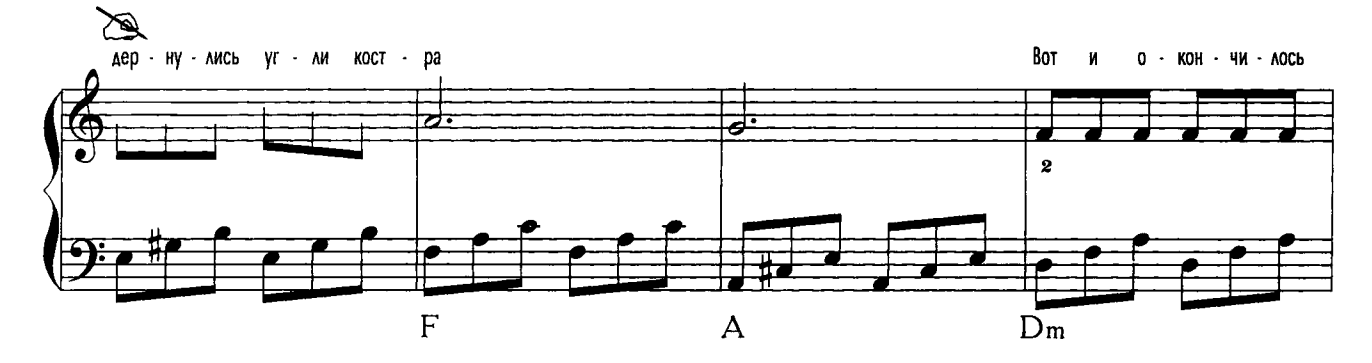

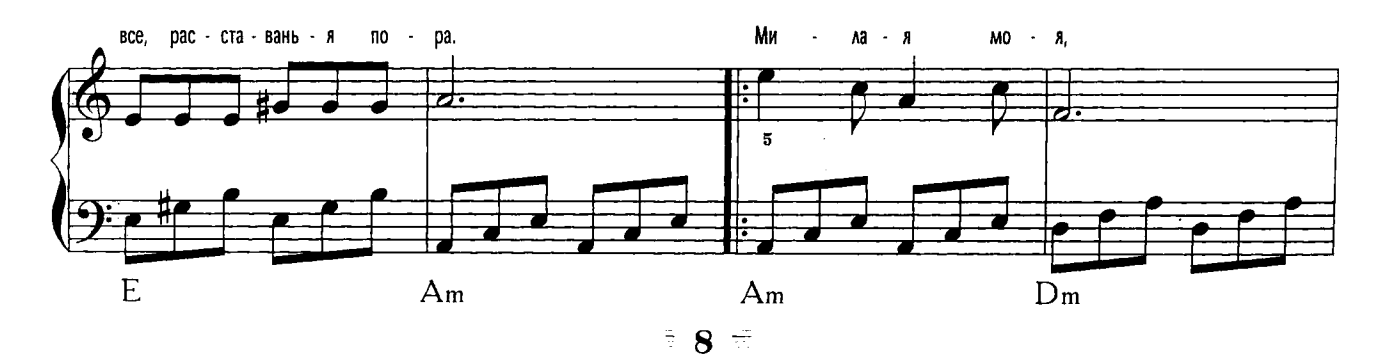

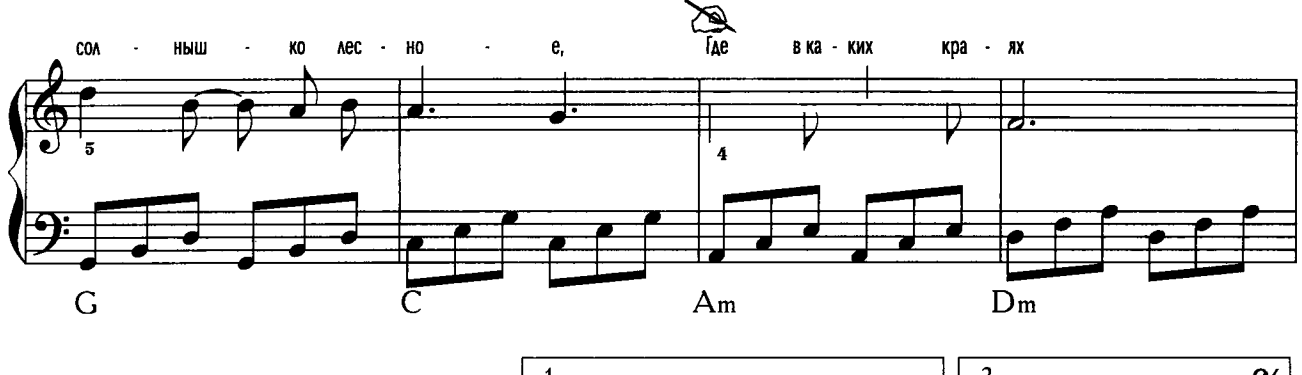

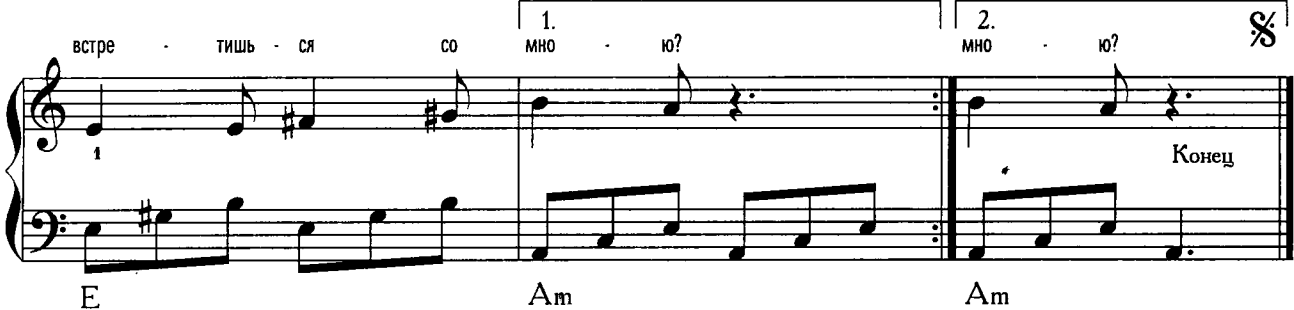

Всем нашим встречам разлуки, увы, суждены, Тих и печален ручей у янтарной сосны, Пеплом несмелым подернулись угли костра -

Вот и окончилось все, расставанья пора.

Милая моя, солнышко лесное,

Где в каких краях встретишься со мною?

Милая моя, солнышко лесное,

Где в каких краях встретишься со мною?

Крылья сложили палатки - их кончен полет. Крылья расправил искатель разлук - самолет, И потихонечку пятится трап от крыла -Вот уж, действительно, пропасть меж нами легла. Милая моя, солнышко лесное, Где в каких краях встретишься со мною? Милая моя, солнышко лесное, Где в каких краях встретишься со мною?

Не утешайте меня, мне слова не нужны -Мне б отыскать тот ручей у янтарной сосны, Вдруг там в тумане краснеет кусочек огня, А у огня ожидают, представьте, меня. Милая моя, солнышко лесное, Где в каких краях встретишься со мною? Милая моя, солнышко лесное, Где в каких краях встретишься со мною?

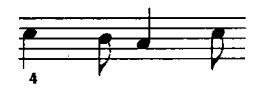

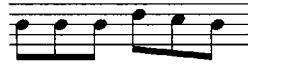

 $\equiv$  9  $\equiv$ 

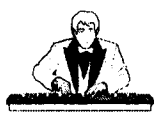

Атланты

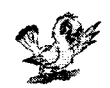

А. Городницкий

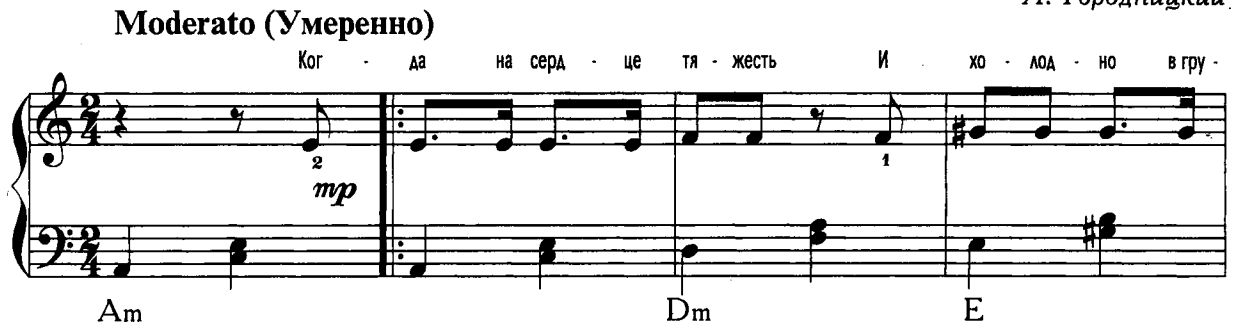

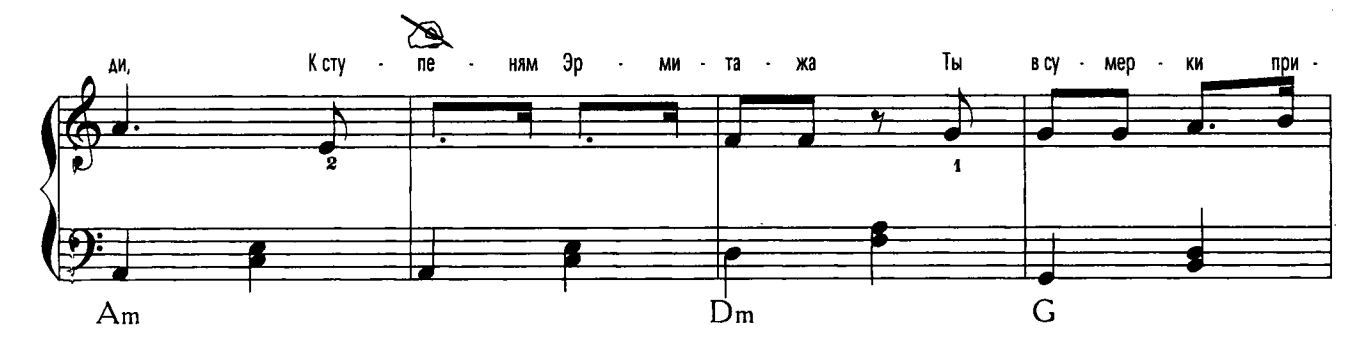

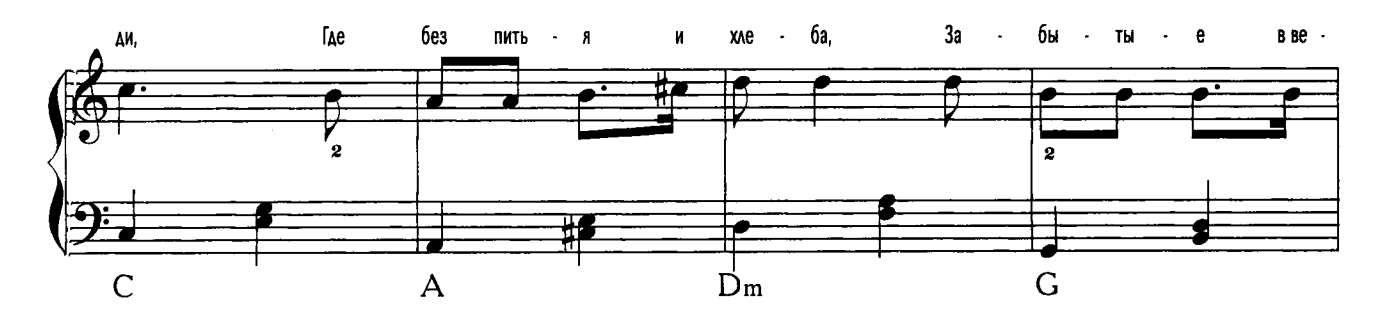

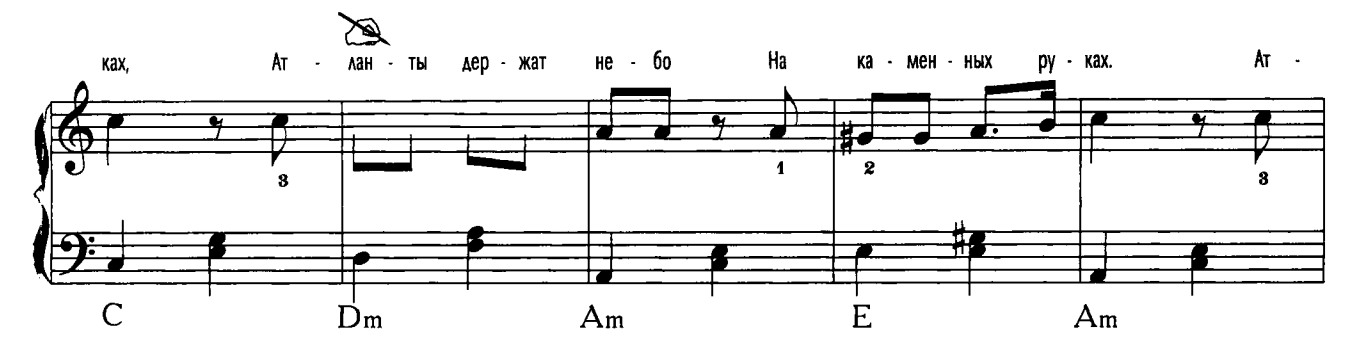

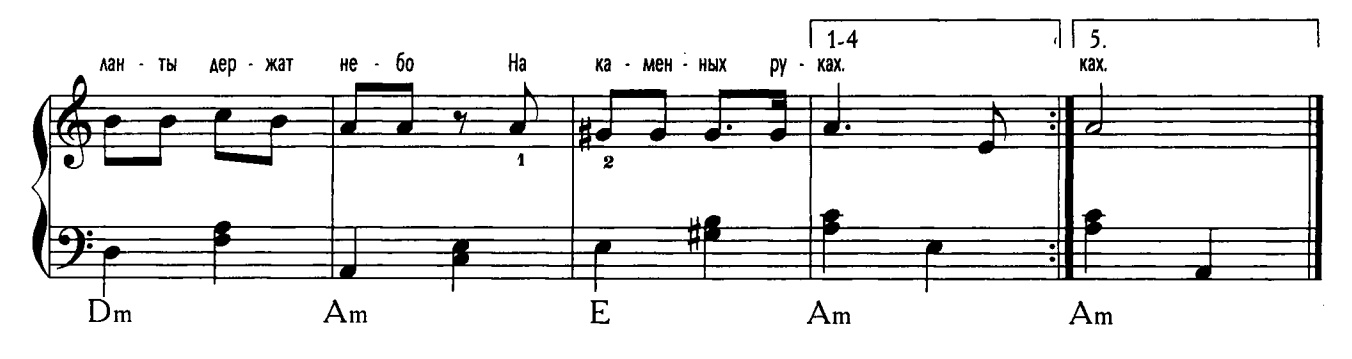

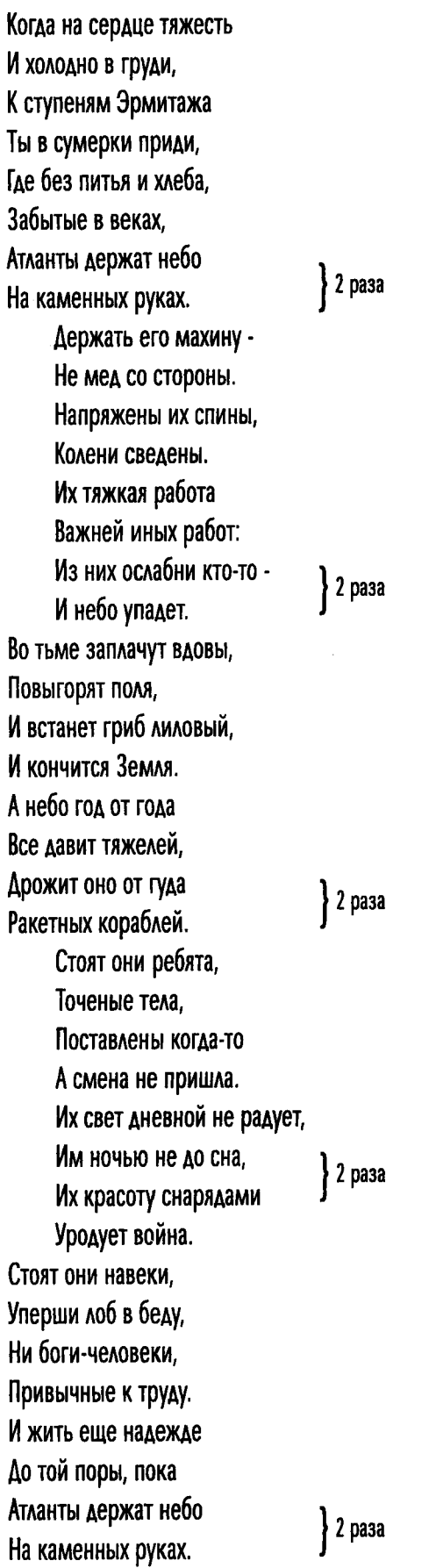

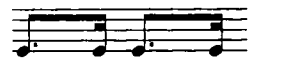

 $\overline{C}$ 

 $\mathcal{L}^{\text{max}}_{\text{max}}$  and  $\mathcal{L}^{\text{max}}_{\text{max}}$ 

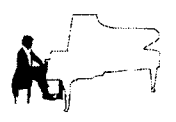

Александра

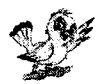

муз. С. Никитина сл. Д. Сухарева, Ю. Визбора

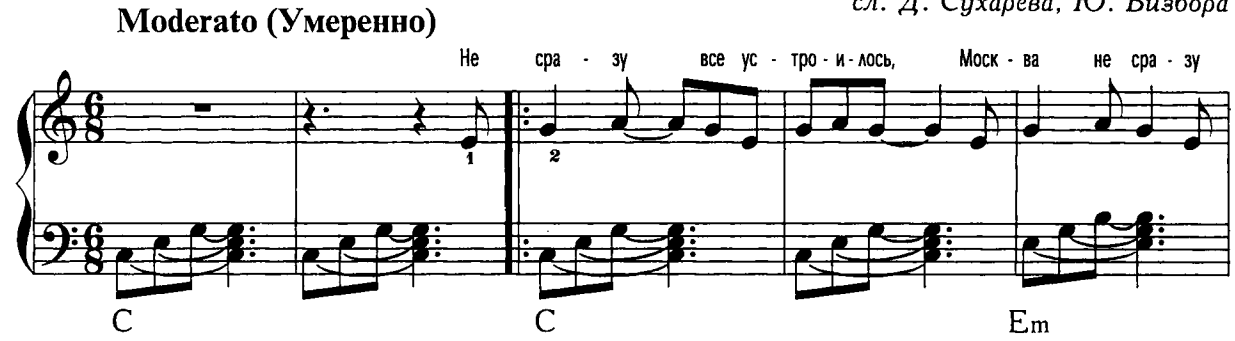

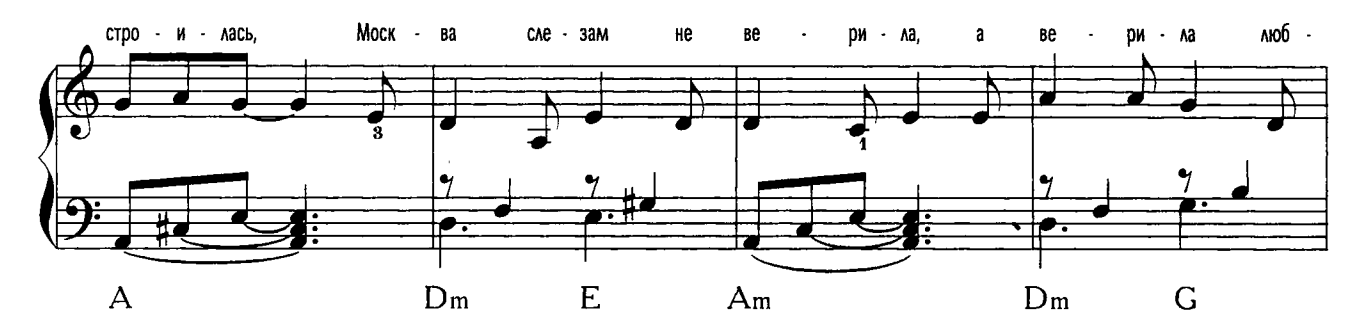

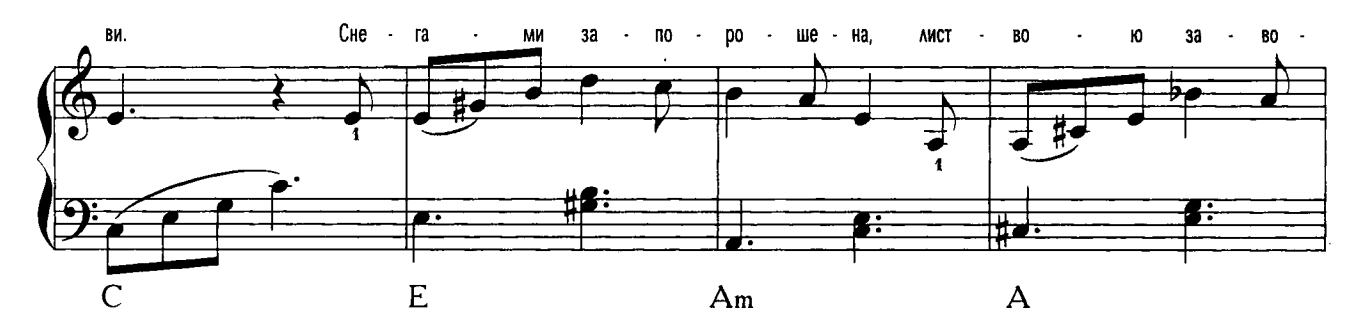

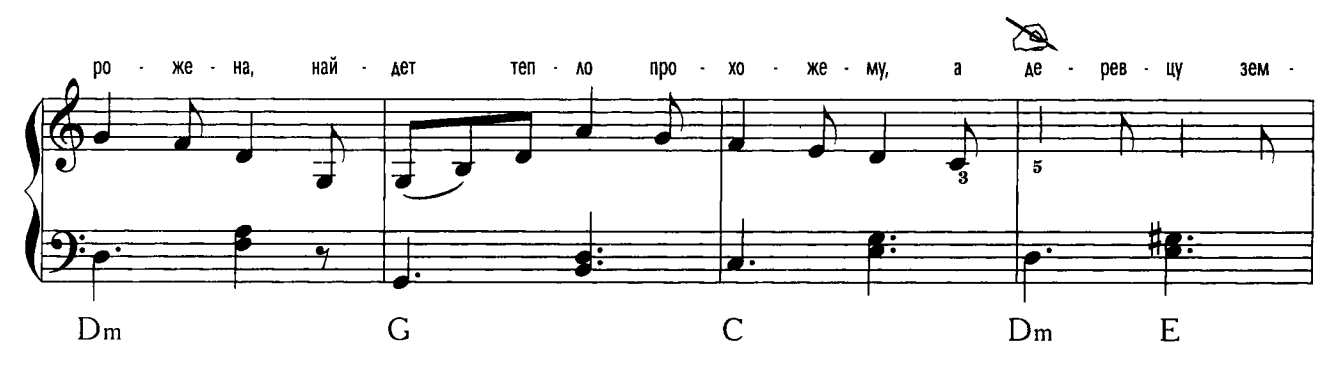

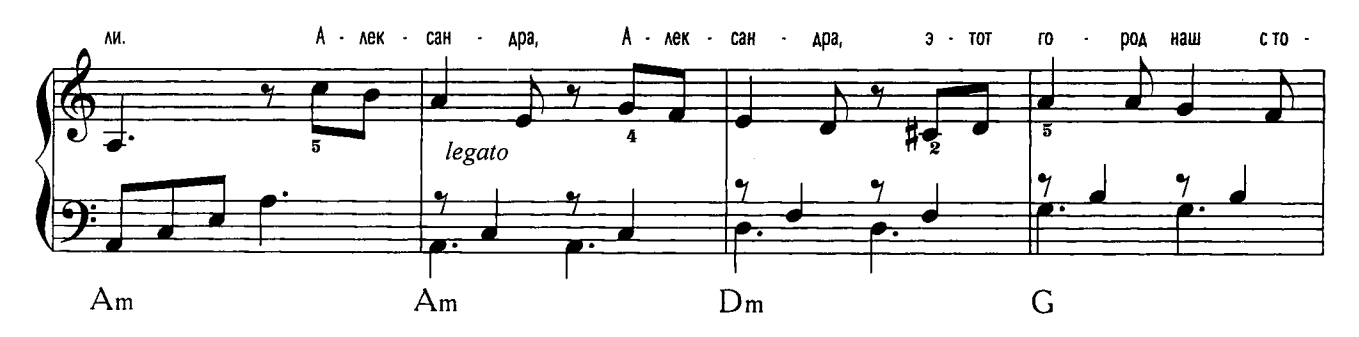

 $\equiv$  12  $\equiv$ 

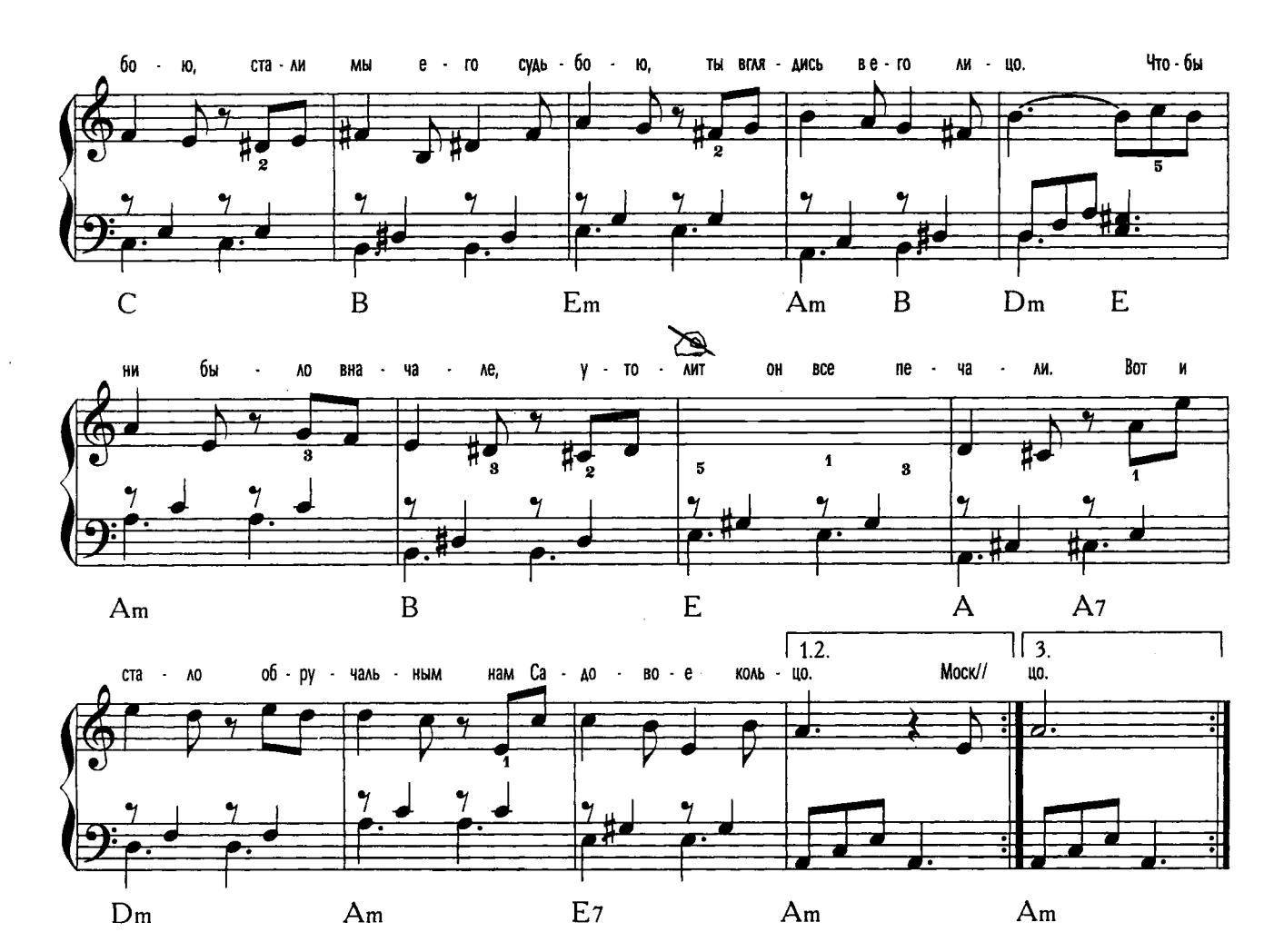

#### $\mathbf{I}$

Не сразу все устроилось, Москва не сразу строилась, Москва слезам не верила, А верила любви. Снегами запорошена, Листвою заворожена, Найдет тепло прохожему, А деревцу - земли.

#### Припев:

Александра, Александра, Этот город наш с тобою, Стали мы его судьбою, -Ты вглядись в его лицо. Чтобы ни было вначале. -Утолит он все печали. Вот и стало обручальным Нам Садовое кольцо.

#### ₩.

Москву рябины красили, Дубы стояли князями, Но не они, а ясени Без спросу выросли. Москва не зря надеется, Что вся в листву оденется, Москва найдет для деревца Хоть краешек земли.

#### Припев:

Александра, Александра, Что там вьется перед нами? Это ясень семенами Крутит вальс над мостовой, Ясень с видом деревенским Приобщился к вальсам венским, Он пробьется, Александра, Он надышится Москвой.

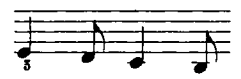

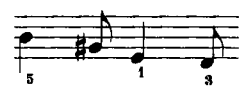

#### **III.**

Москва тревог не прятала, Москва видала всякое, Но беды все и горести Склонялись перед ней. Любовь Москвы не быстрая, Но верная и чистая, Поскольку материнская Любовь других сильней.

#### Припев:

Александра, Александра, Этот город наш с тобою, Стали мы его судьбою, -Ты вглядись в его лицо. Что бы ни было вначале. -Утолит он все печали. Вот и стало обручальным Нам Садовое кольцо.

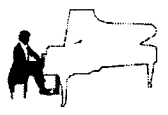

Приходит время

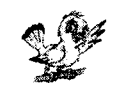

В. Миляев

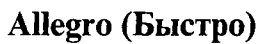

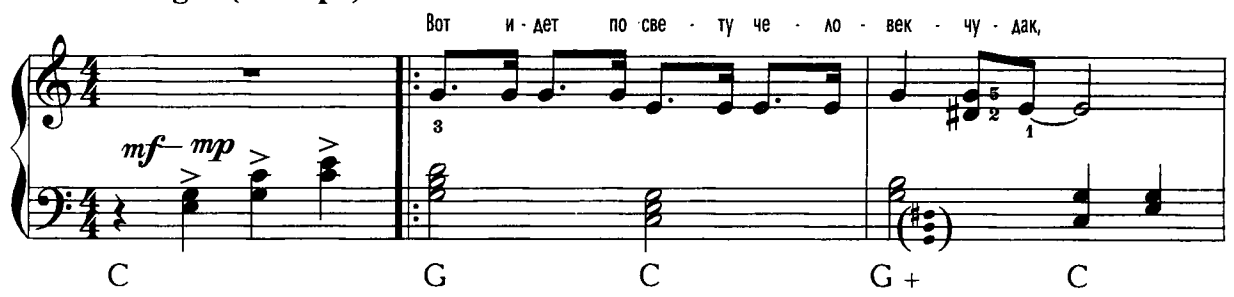

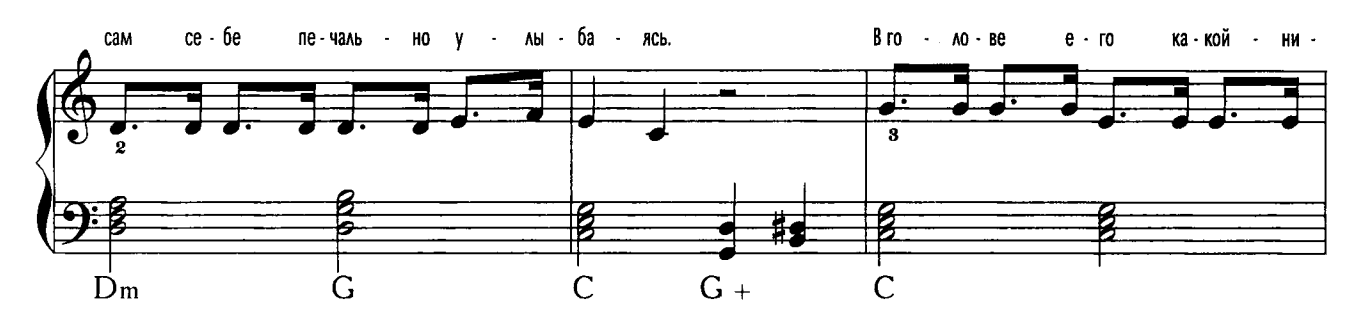

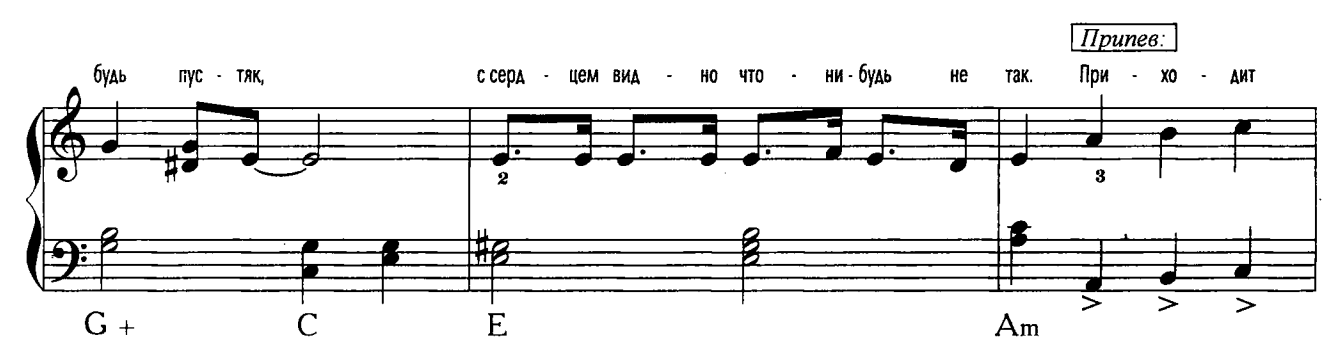

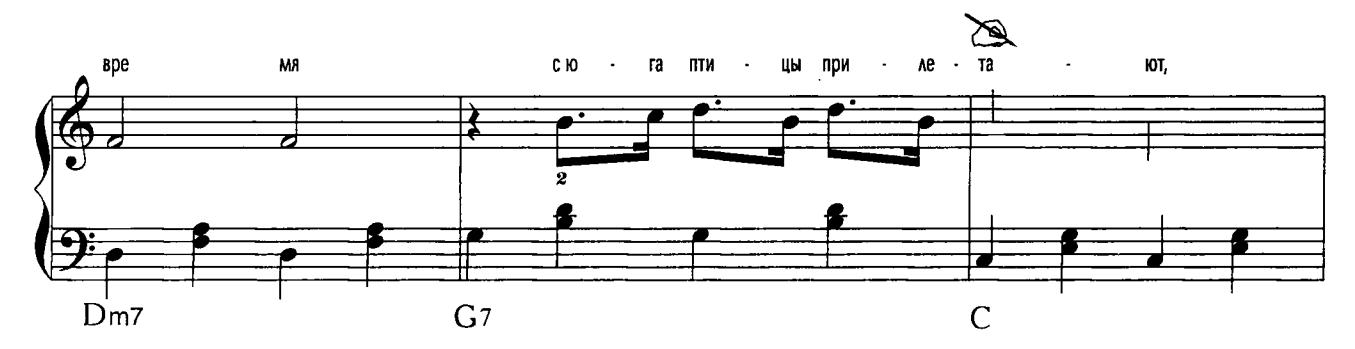

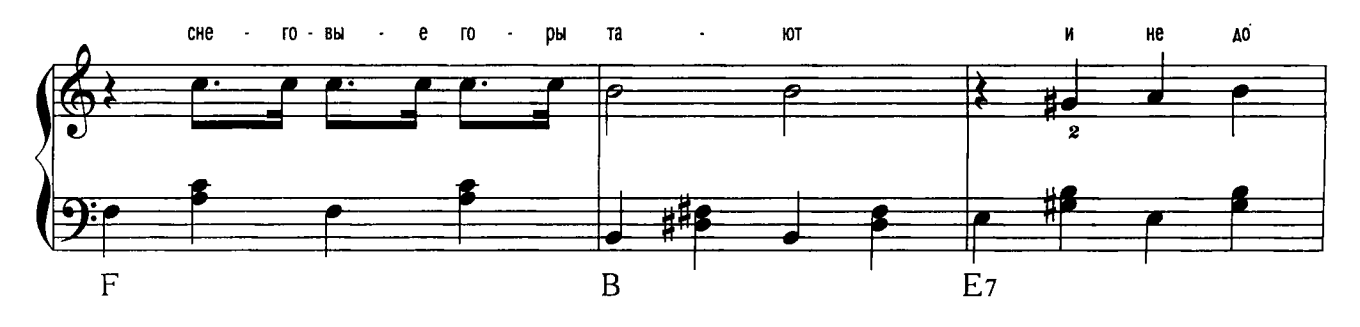

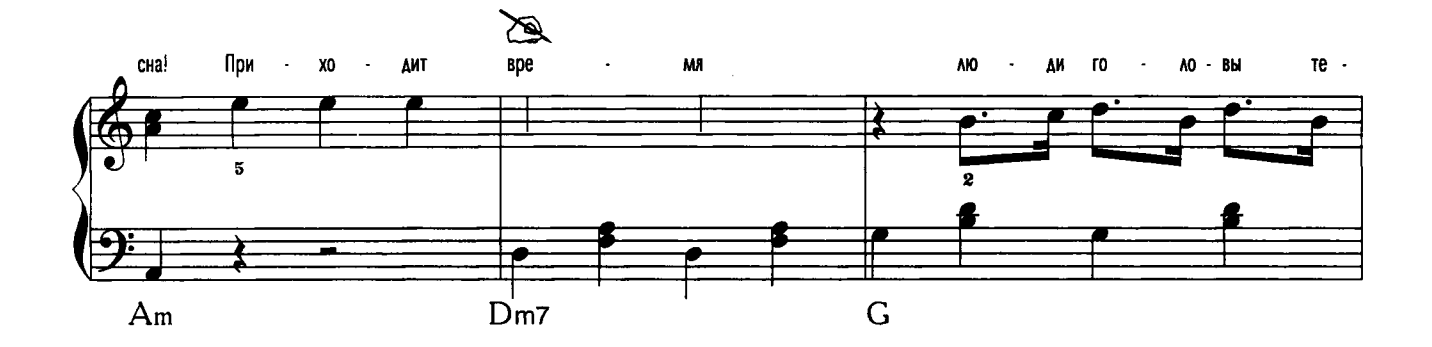

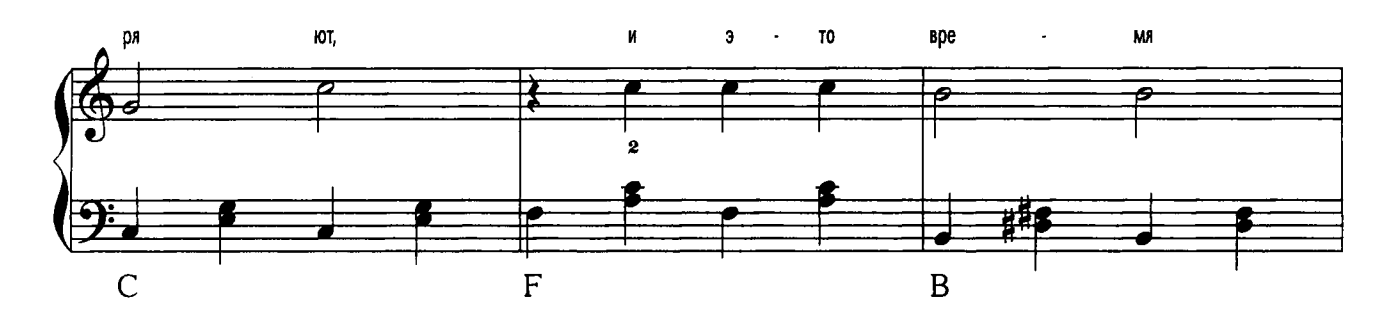

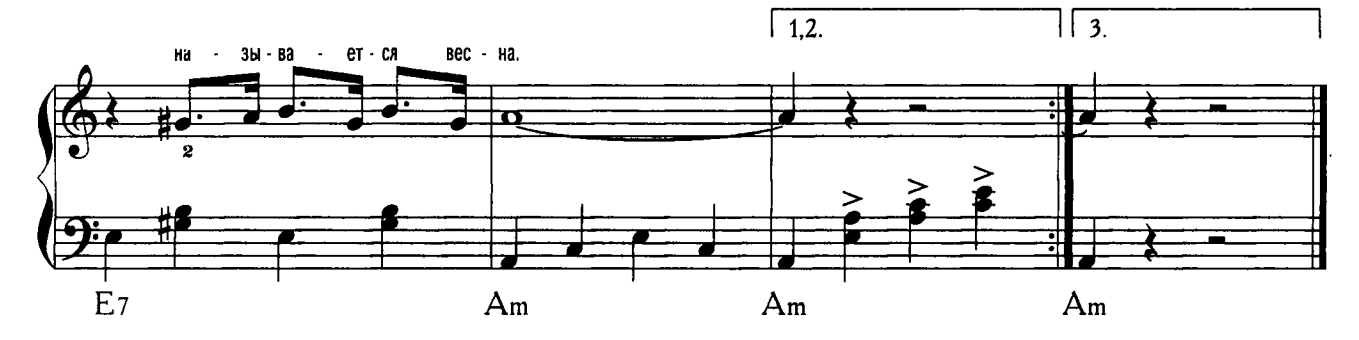

Вот идет по свету человек-чудак, Сам себе печально улыбаясь. В голове его какой-нибудь пустяк, С сердцем видно что-нибудь не так.

Припев:

₹

Приходит время - с юга птицы прилетают, Снеговые горы тают - и не до сна! Приходит время - люди головы теряют, И это время называется весна.

Сильно сердце валидолом не лечи -Все равно сплошные перебои, Сколько головой о стену ни стучи -Не помогут лучшие врачи.

#### Припев:

Поезжай в Австралию без лишних слов, Там сейчас как раз в разгаре осень. На полгода ты без всяких докторов Снова будешь весел и здоров.

#### Припев:

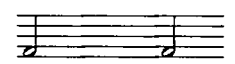

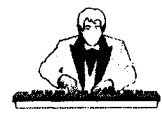

# Давайте восклицать

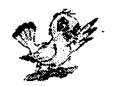

Б. Окуджава

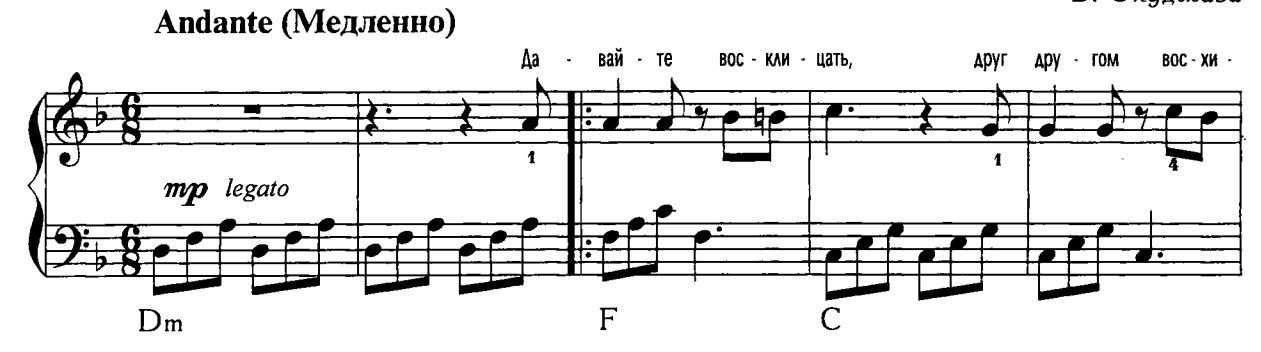

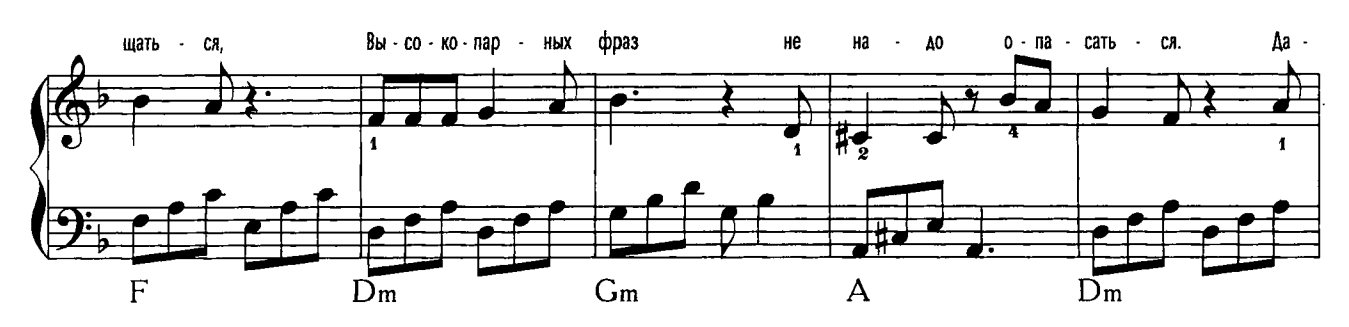

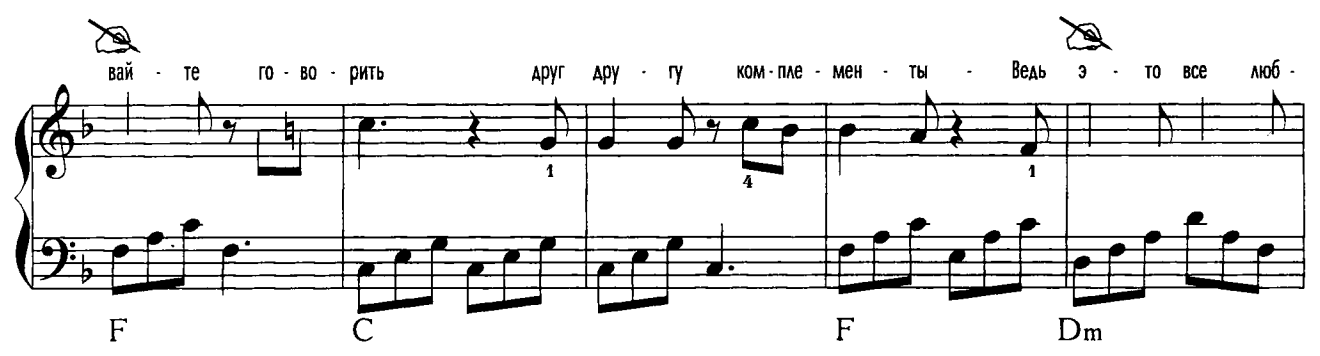

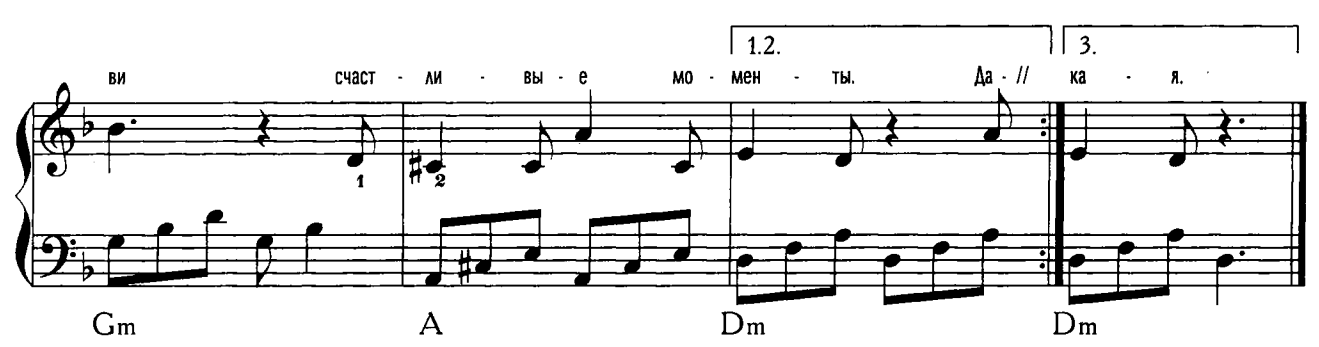

Давайте восклицать, друг другом восхищаться, Высокопарных фраз не надо опасаться. Давайте говорить друг другу комплементы -Ведь это все любви счастливые моменты.

Давайте горевать и плакать откровенно, То вместе, то порознь, а то попеременно. Не надо придавать значения злословью, Посколько грусть всегда соседствует с любовью.

Давайте понимать друг друга с полуслова, Чтоб, ошибившись раз, не ошибиться снова. Давайте жить, во всем друг другу потакая, Тем более, что жизнь, короткая такая.

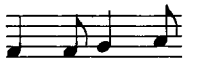

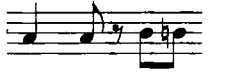

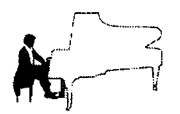

## Домбайский вальс

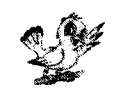

Ю. Визбор

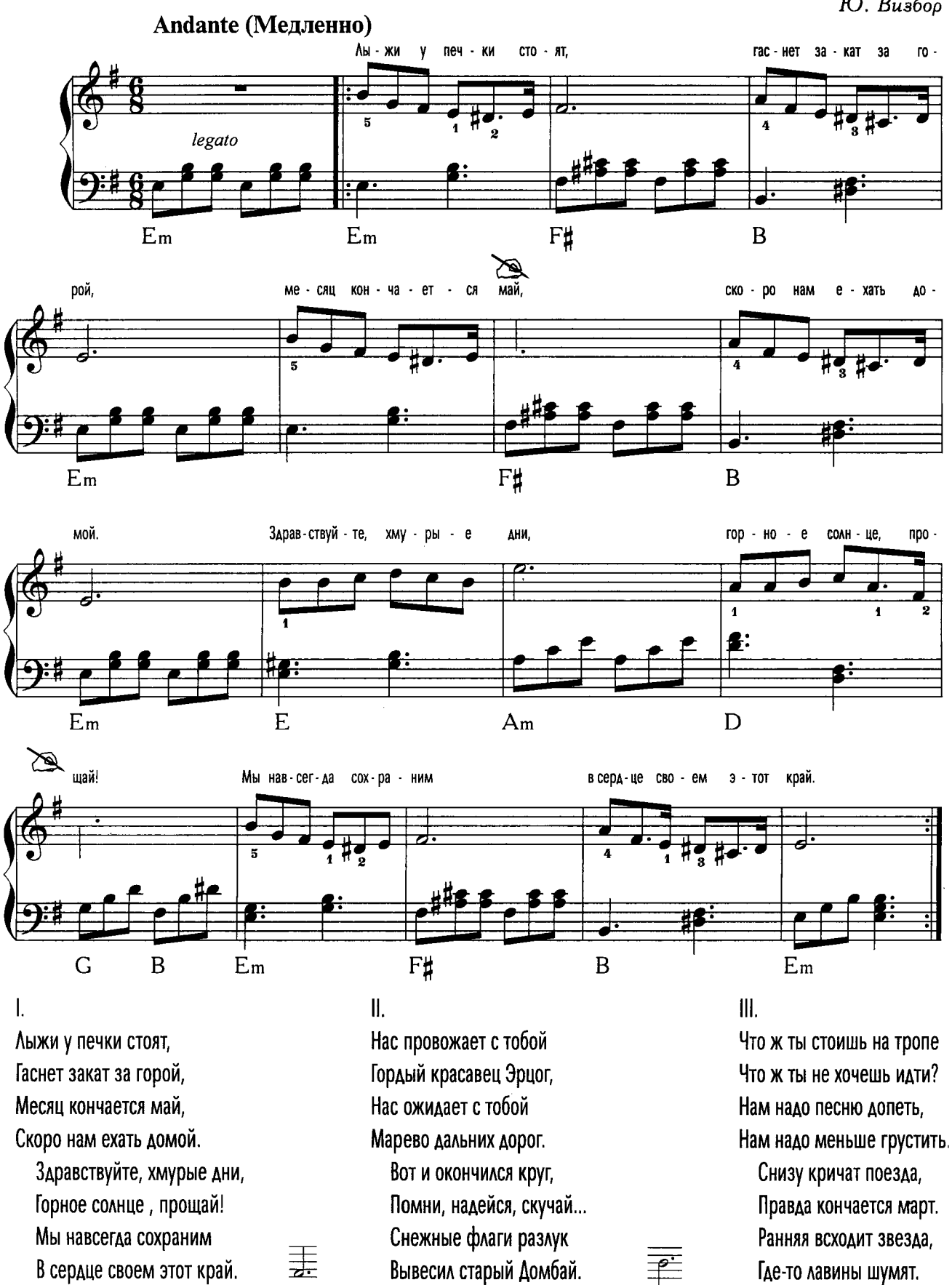

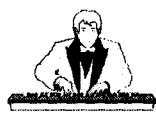

## $A$  все кончается

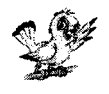

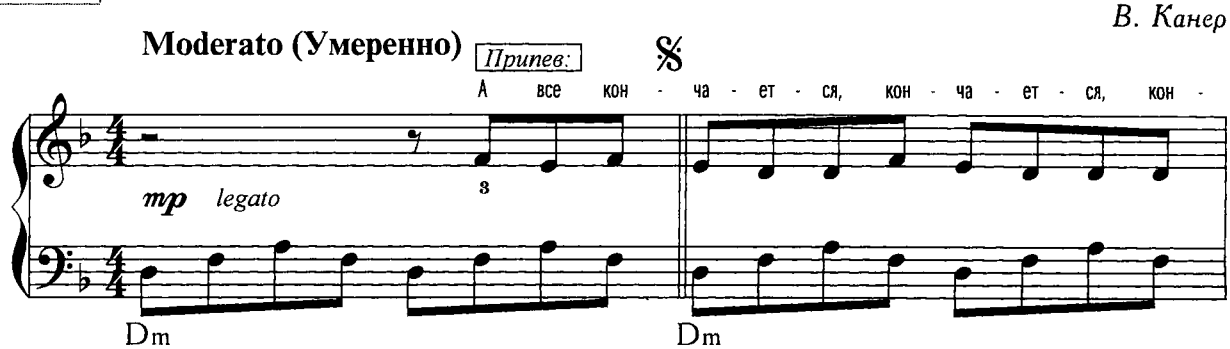

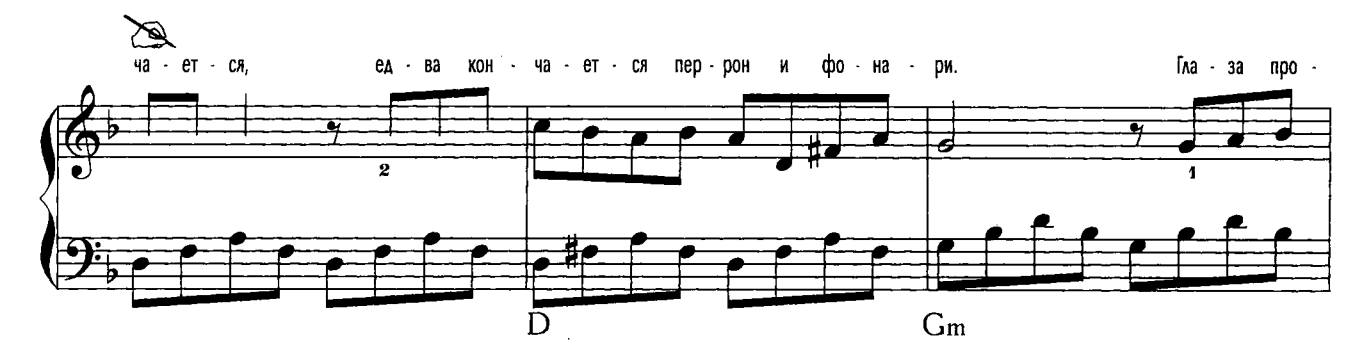

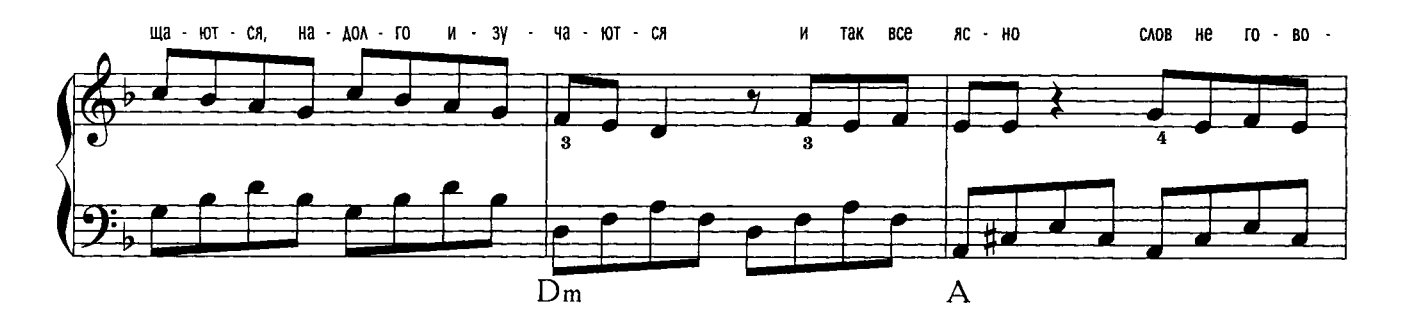

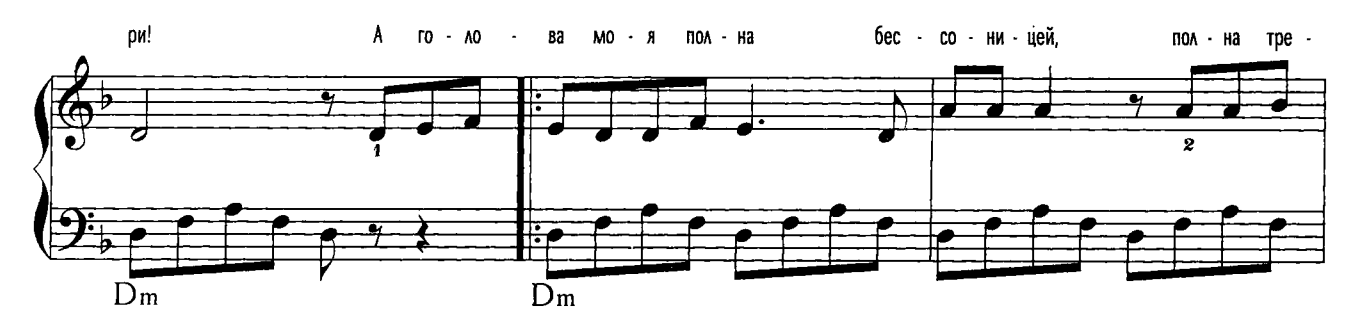

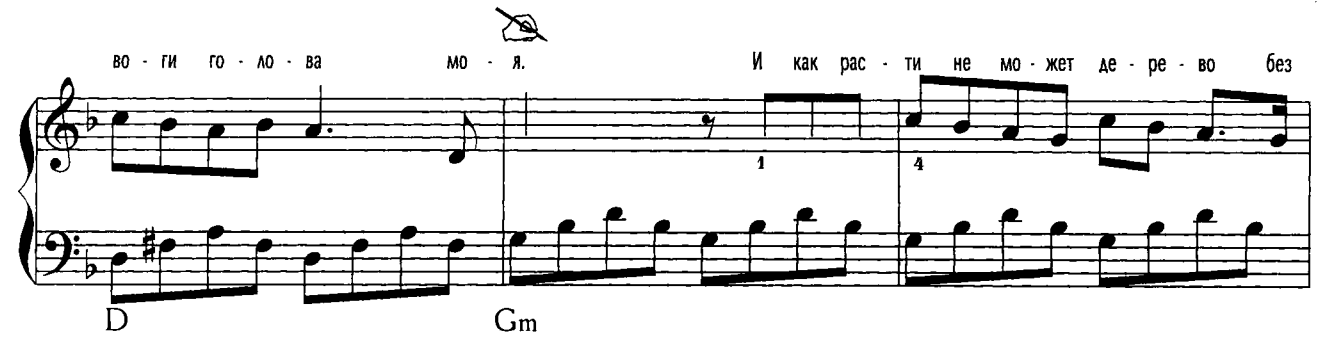

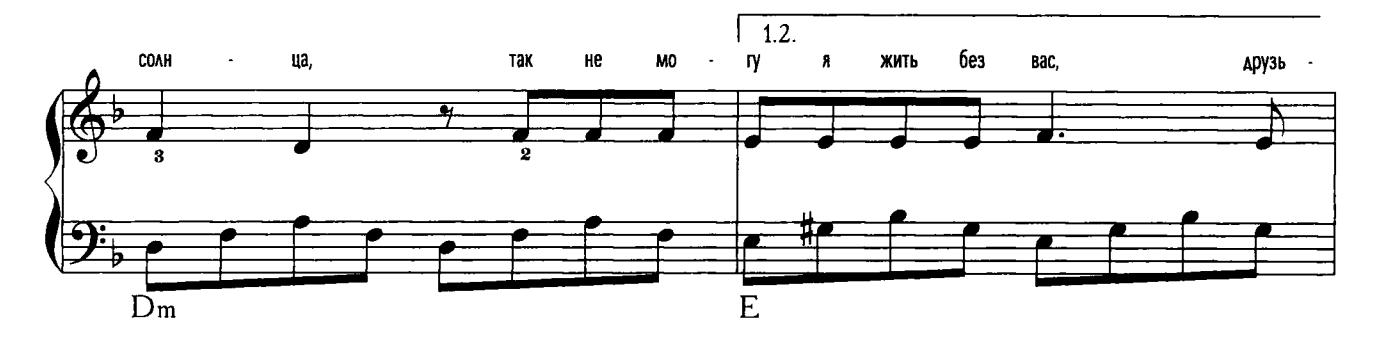

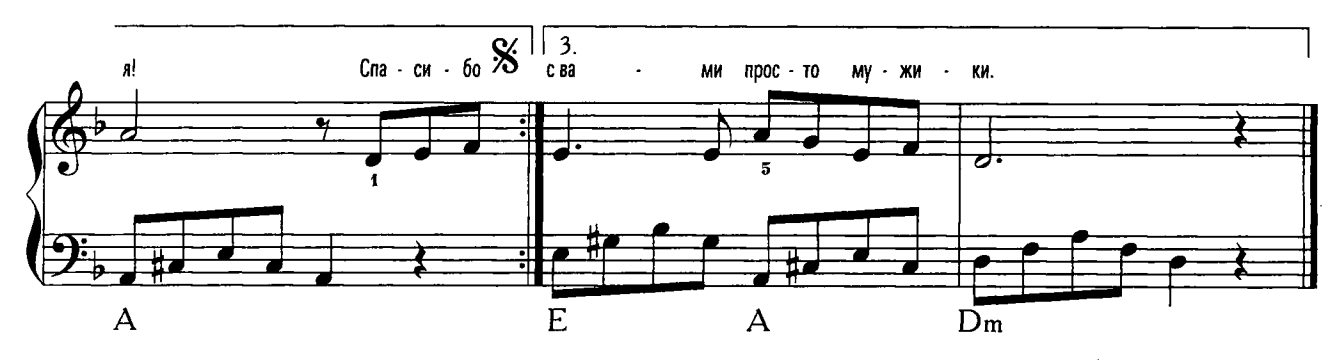

Припев:

А все кончается, кончается, кончается, Едва кончается перрон и фонари. Глаза прощаются, надолго изучаются -И так все ясно - слов не говори!

А голова моя полна бессоницей. Полна тревоги голова моя. И как расти не может дерево без солнца, Так не могу я жить без вас, друзья! Спасибо вам - не подвели, не дрогнули, И каждый был открыт таким, как был... Ах, дни короткие за сердце тронули, -Спасибо вам, прощайте до Курил!

Припев:

Мы по любимым разбредемся и по улицам, Наденем фраки и закружимся в судьбе -А если сердце заболит, простудится, Искать лекарство будем не в себе! Мы будем гнуться, но, наверно, не загнемся, Не заржавеют в ножнах скрытые клинки, И мы когда-нибудь куда-нибудь вернемся И будем снова с вами - просто мужики.

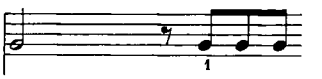

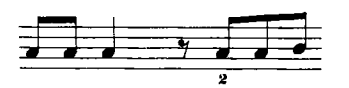

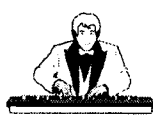

# Приходи ко мне, Глафира

А. Иващенко Г. Васильев

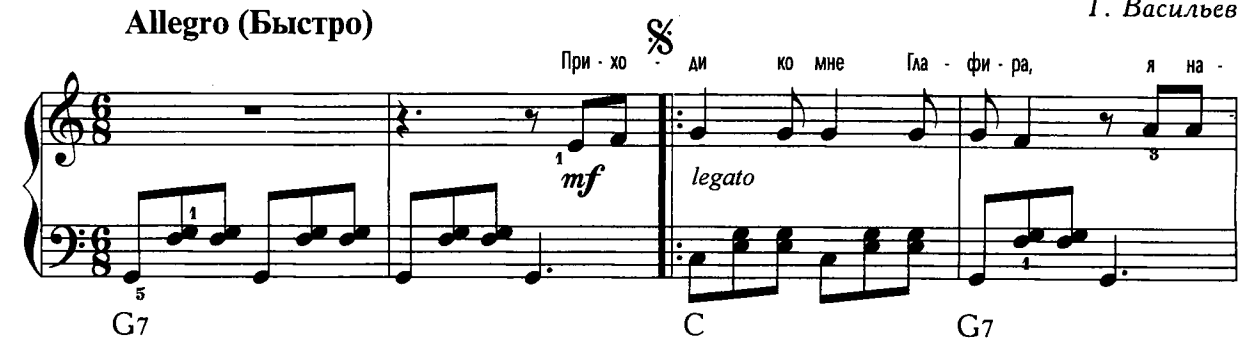

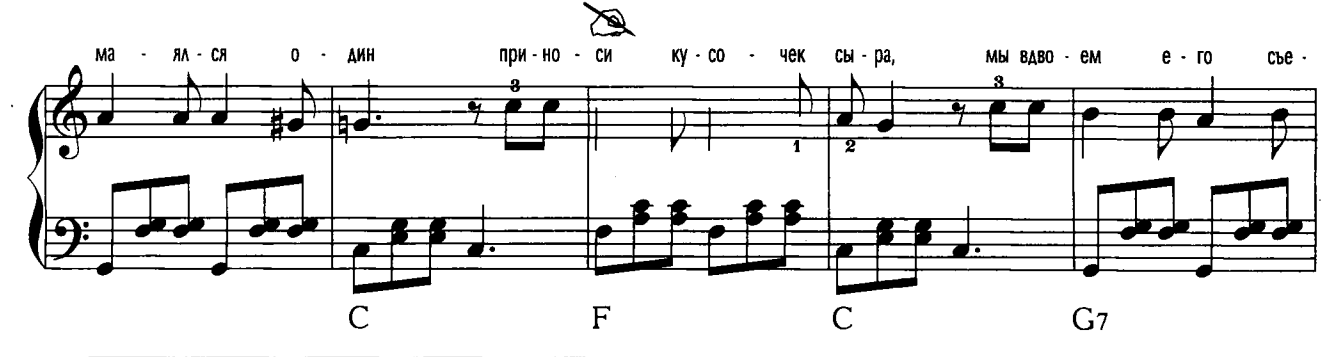

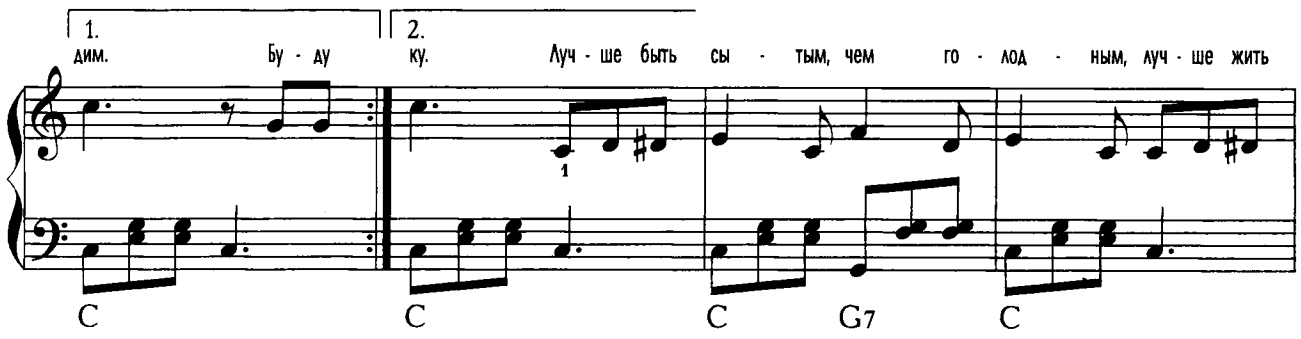

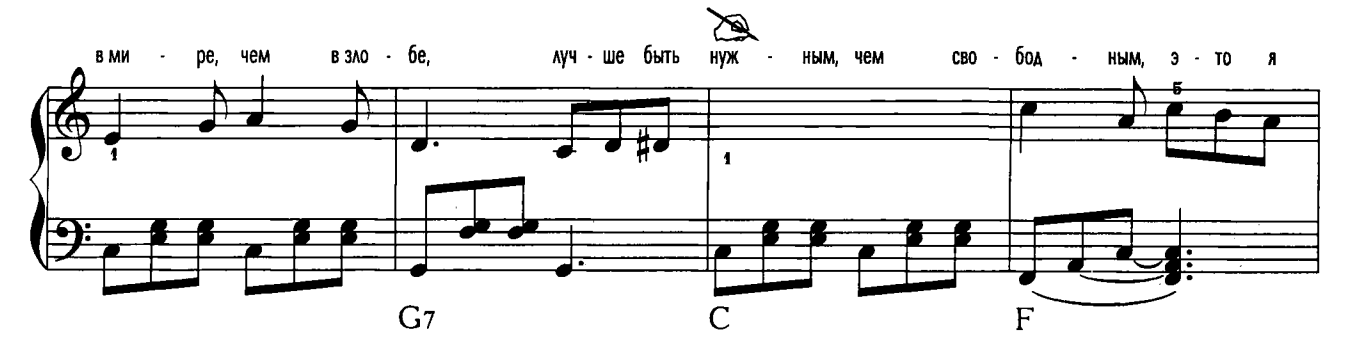

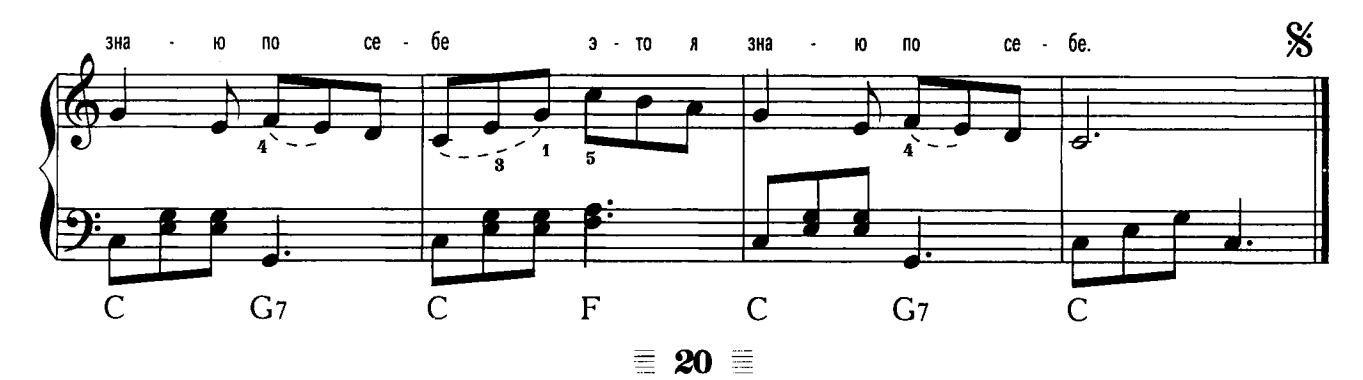

Приходи ко мне Глафира, Я намаялся один Приноси кусочек сыра, Мы вдвоем его съедим. Буду ждать желанной встречи Я у двери начеку, Приходи ко мне, Глафира, Посидим, попьем чайку.

Припев:

Лучше быть сытым, чем голодным, Лучше жить в мире, чем в злобе, Лучше быть нужным, чем свободным, Это я знаю по себе Это я знаю по себе.

Приходи ко мне, Глафира, Ненароком, невзначай. Приноси кусочек сыра, Ведь без сыра, что за чай. Ты колбаски два кусочка, А я маслеца найду. В наше время в одиночку Не прожить - имей ввиду.

Припев:

Буду ждать я неустанно, Ты мне только покажись. Должником твоим я стану На оставшуюся жизнь. Подари приветным взглядом, Малость рядышком побудь. Больше ничего не надо -Только к чаю что-нибудь.

Припев:

 $\frac{1}{2}$ 

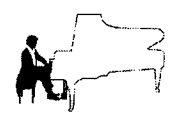

За туманом

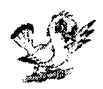

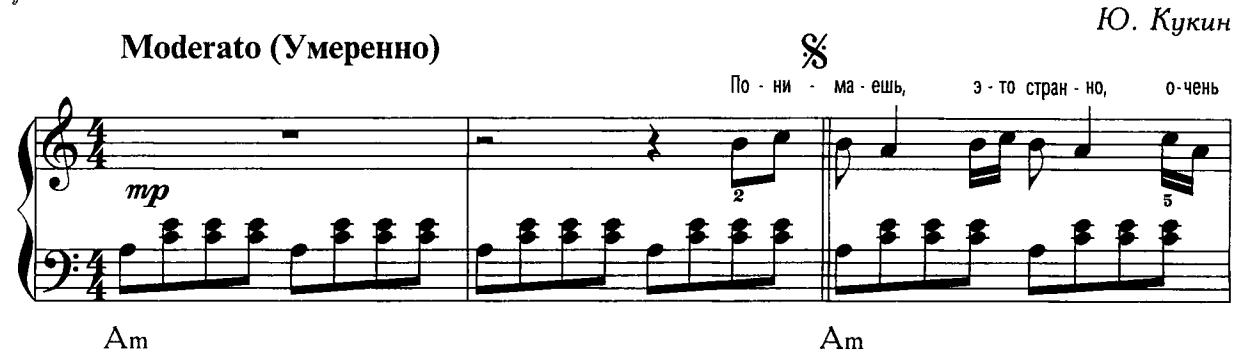

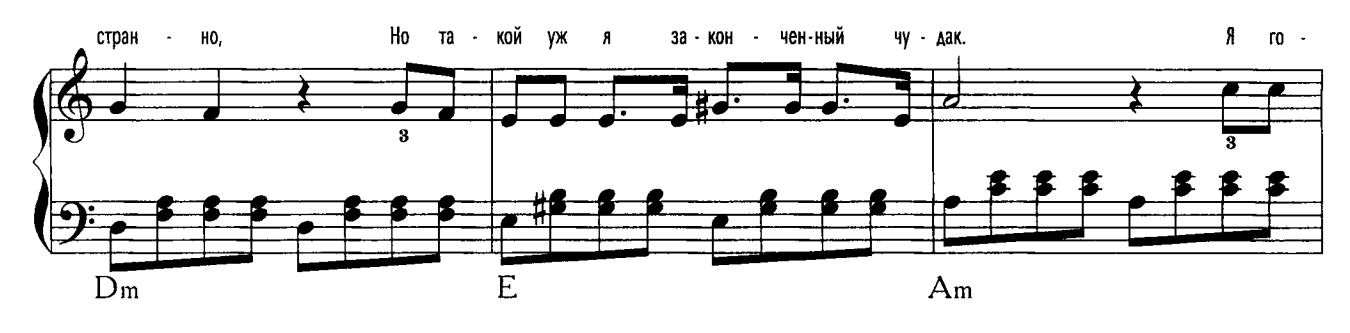

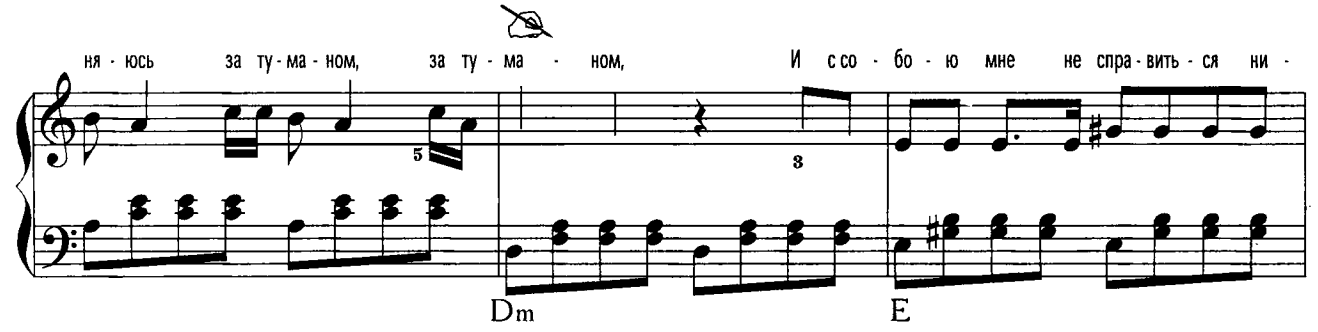

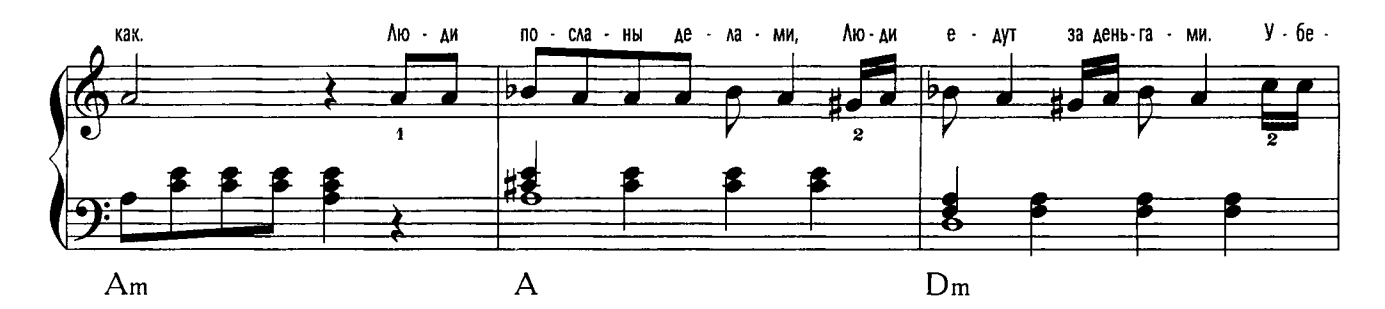

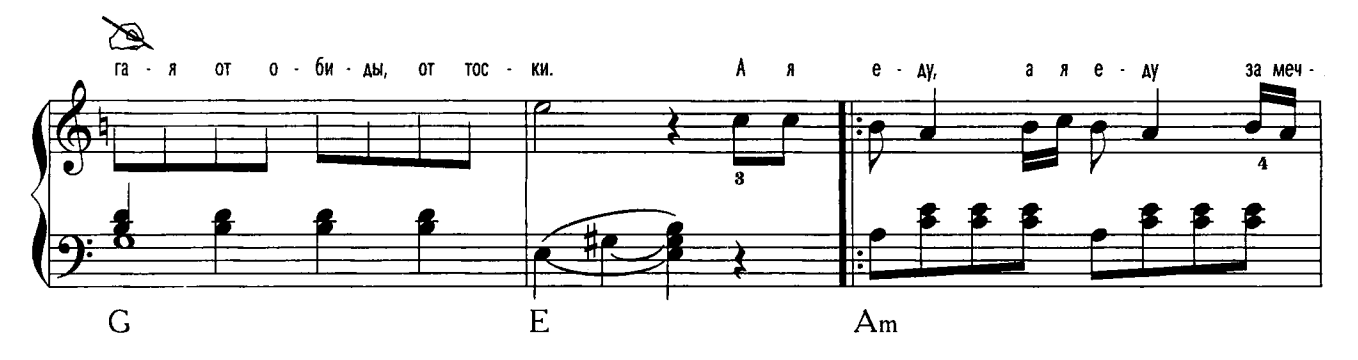

 $\equiv$  22  $\equiv$ 

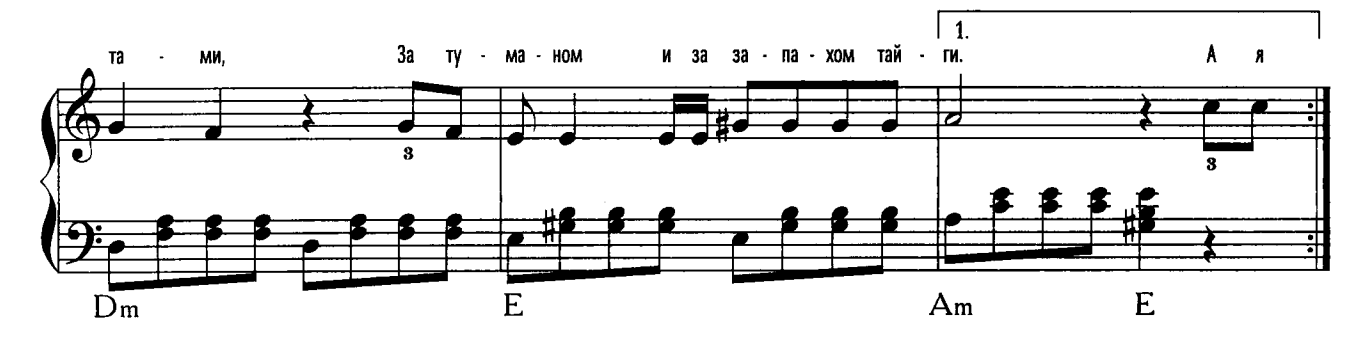

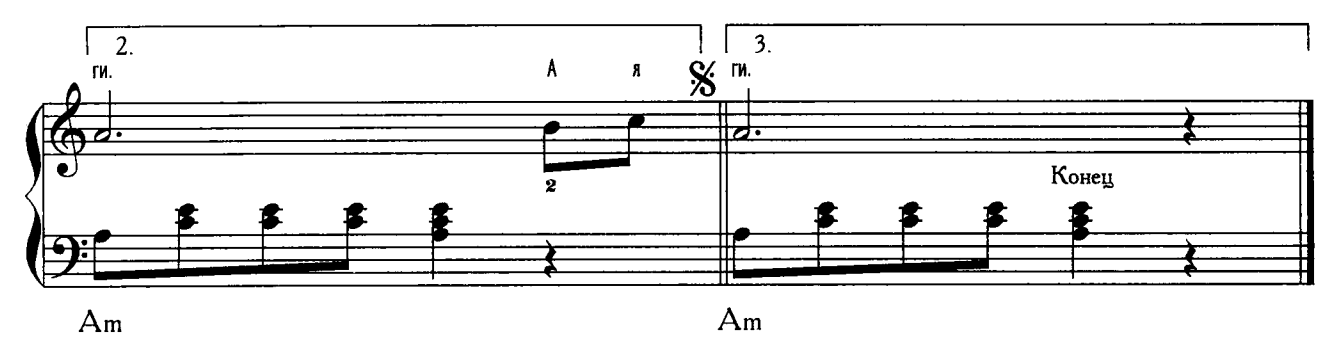

Понимаешь, это странно, очень странно, Но такой уж я законченный чудак. Я гоняюсь за туманом, за туманом, И с собою мне не справиться никак. Люди посланы делами, Люди едут за деньгами. Убегая от обиды, от тоски. А я еду, а я еду за мечтами,  $\}$  2 pasa За туманом и за запахом тайги. Понимаешь, это просто, очень просто, Для того, кто хоть однажды уходил. Ты представь, что это остро, очень остро, Горы, солнце, пихты, песни и дожди. Пусть полным-полно набиты Мне в дорогу чемоданы -Память, грусть, невозвращенные долги. А я еду, а я еду за туманом,  $\vert$  2 pasa За мечтами и за запахом тайги.

≢

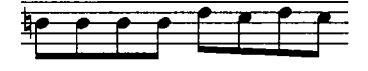